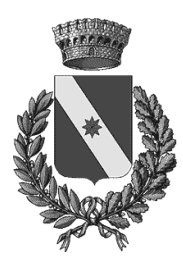

# Comune di Capannoli

#### Provincia di Pisa

### Proposta n. 33 del 16/06/2017

### **Oggetto: VARIANTE PER AGGIORNAMENTO QUINQUENNALE DEL REGOLAMENTO URBANISTICO - ESAME OSSERVAZIONI E CONTRODEDUZIONI**

**Richiamata** la propria precedente deliberazione n. 52 del 29/12/2016, esecutiva a termini di legge, con la quale è stata adotta, per il combinato artt. 19 e 228, comma 1, della LRT 65/2014 la variante al Regolamento Urbanistico per aggiornamento a scadenza quinquennale.

**Dato atto** che ai sensi dell'art. 19 della LR 1/2005, commi 2 e 3, si è provveduto:

- a dare notizia di adozione della variante alla Regione e alla Provincia, nonché ai seguenti altri enti:

Regione Toscana - Ufficio del Genio Civile di Pisa;

Soprintendenza per i beni architettonici e per il paesaggio, per il patrimonio storico, artistico e etnoantropologico di Pisa;

Ministero dei beni e delle attività culturali e del turismo-Direzione Regionale per i beni culturali e paesaggistici della toscana;

Soprintendenza per i beni archeologici della toscana;

Telecom Italia s.p.a.;

Enel distribuzione s.p.a.;

Acque s.p.a.;

Società Toscana Energia;

Autorità di bacino del Fiume Arno;

Consorzio di Bonifica 4 Basso Valdarno;

A.I.T. 2 Basso Valdarno;

Autorità Idrica Toscana;

A.T.O. Toscana Costa;

Autorità per il servizio di gestione rifiuti urbani;

AUSL n. 5 Pisa -Zona Valdera;

ARPAT – Dipartimento di Pisa;

Sindaci dei Comuni dell'Unione Valdera e Sindaci dei Comuni confinanti non appartenenti all'Unione Valdera.

- alla pubblicazione sul BURT n 3 del 18/01/2017 della notizia di adozione della variante (art 19 comma 2 della LRT 65/2014) e di adozione del Rapporto Ambientale e Sintesi non tecnica del R.A. (art 24 LRT 10/2010 e art 19 comma 3 della LRT 65/2014) con contestuale pubblicazione all'Albo

pretorio e deposito degli atti;

- a pubblicare l'Avviso del procedimento per apposizione dei vincoli preordinati all'esproprio a mezzo della variante, ai sensi dell'art 11 del DPR 327/2011, all'Albo Pretorio, sul sito informatico della Regione, sul sito web del Comune, tramite affissione di manifesti e su quotidiano locale;

- a depositare tutti gli atti e documenti cartacei della variante adottata (compresi i documenti di VAS) presso l'Ufficio Urbanistica e a pubblicarli nella home page del sito web del Comune di Capannoli;

- a pubblicare, tramite provvedimento del Garante della Comunicazione e della Partecipazione, la guida alle osservazioni con indicati termini e modalità di presentazione delle osservazioni/contributi;

#### **Dato altresì atto** che:

- con separato Avviso, l'Autorità Competente in materia di VAS ha dato avvio alle consultazioni ai sensi dell'articolo 25 della L.R. n. 10/2010, ha esaminato i contributi pervenuti dagli SCA e ha espresso, ai sensi dell'art 26 della L.R. n. 10/2010 il parere favorevole motivato sulla compatibilità e sostenibilità ambientale della variante con contestuale integrazione del Rapporto Ambientale e della NTA del R.U. (Verbale del Comitato Tecnico di Valutazione Ambientale per l'esercizio della funzione di VAS/VIA – gestione associata affidata all' Unione dei Comuni Valdera del 31/05/2017 e determina dirigenziale dell'Unione Valdera n. 374 del 14/06/2017);

- che l'Ufficio Regionale del Genio Civile di Pisa con nota del 02/02/2017, prot. 828, ha inviato al Comune la comunicazione degli esiti del controllo obbligatorio con richiesta integrazioni;

- che il Responsabile del Procedimento ha inviato all'Ufficio Regionale del Genio Civile di Pisa, con PEC del 15/06/2017, prot. 4340, le controdeduzioni comunali contenenti chiarimenti, approfondimenti ed integrazioni per l'archiviazione del deposito della variante adottata; di tale favorevole archiviazione se ne dovrà dare menzione nell'atto di approvazione della variante;

- che la AUSL competente con nota pervenuta in data 22/03/2017, prot 2169, ha espresso parere favorevole sulla variante con alcune indicazioni valutate dall'Autorità Competente all'interno del procedimento conclusivo di VAS;

**Rilevato** che l'art. 21 della disciplina del Piano di Indirizzo Territoriale (PIT) con valenza di Piano Paesaggistico Regionale (PPR) e l'art. 31 della LRT 65/2015 stabiliscono che gli strumenti della pianificazione territoriale e urbanistica devono sottostare al procedimento di conformazione/adeguamento al P.I.T./P.P.R. da avvalersi a conclusione della fase di controdeduzioni alle osservazioni, mediante trasmissione alla Regione della delibera consiliare contenete il riferimento puntuale alle osservazioni pervenute e l'espressa motivazione delle determinazioni conseguentemente adottate;

**Richiamato** il verbale della Commissione Consiliare Lavori Pubblici Urbanistica e Ambiente che in seduta del …... ha preso visione degli Atti del procedimento richiamati nella presente deliberazione;

**Atteso che** sono pervenute n. 24 osservazioni e n 1 contributo da parte della Regione Toscana, esaminate/o e raccolte dal Responsabile del Procedimento in un documento denominato "Registro delle osservazioni e contributi";

**Viste** le osservazioni presentate da:

(numerazione da registro osservazioni/contributi)

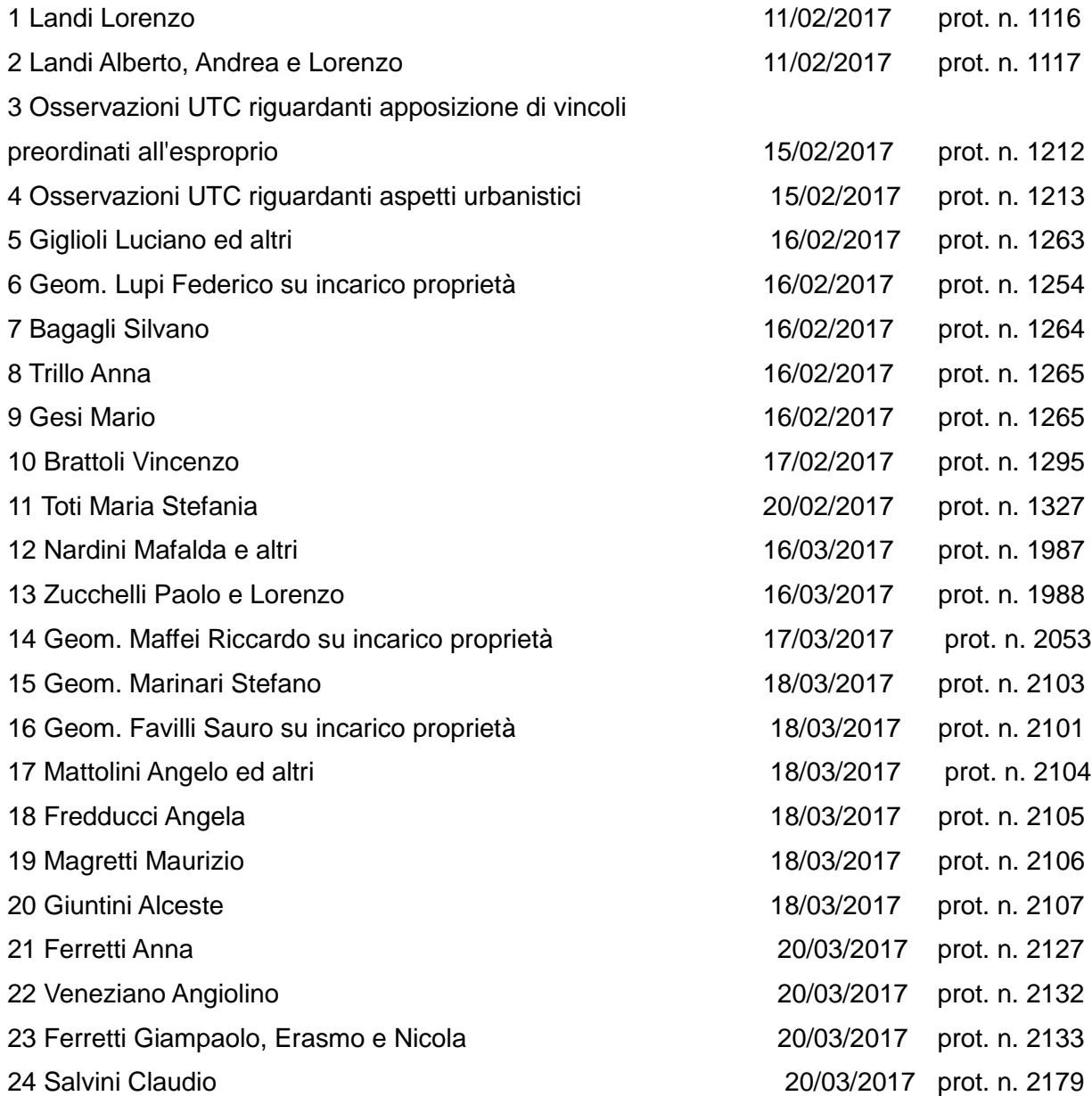

**Visto** il contributo inviato da:

(numerazione da registro osservazioni/contributi)

25 Regione Toscana (contributo) 30/03/2017 prot. n. 2398

**Visto** il documento intitolato "Registro delle Osservazioni e Contributi", allegato alla presente deliberazione quale parte integrante e sostanziale sotto la lettera A), nel quale è stato indicato l'esito della valutazione tecnica delle Osservazioni e formulata la proposta motivata sul loro accoglimento o meno.

**Rilevato che** il gruppo progettuale ha riportato, sugli elaborati di progetto di seguito indicati, le modifiche conseguenti alle osservazioni accolte o parzialmente accolte (tutti gli elaborati verranno approvati a conclusione dei lavori della Conferenza Paesaggistica di conformazione/adeguamento della variante al PIT/PPR ed in coerenza con il suo esito):

 $- N T A$ 

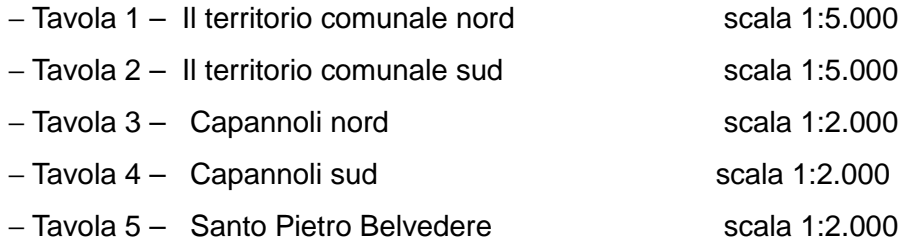

- − Elenco delle aree soggette a vincolo preordinato all'esproprio
- − Elaborati dello studio geologico di supporto alla variante adeguati (Carta della fattibilità geologica, Tavv C1 e TAV C2, Relazione tecnica -geologica, allegati).

**Vista** la LRT 65/2014, artt. 19, 31, 222 e228;

**Visto** il Rapporto del Garante della Comunicazione e della Partecipazione sull'attività svolta a partire dall'adozione della variante, allegato alla presente deliberazione quale parte integrante e sostanziale sotto la lettera B);

**Visto** il parere espresso dal responsabile del servizio ai sensi del comma 1 dell'art. 49 del Decreto legislativo n. 267 del 18 agosto 2000 allegato alla presente deliberazione con valore integrante, la presente deliberazione non comporta impegno di spesa o diminuzione di entrata e, pertanto non necessita parere di regolarità contabile;

**Ritenuta** la piena condivisione delle valutazioni e motivazioni formulate nel "Registro delle Osservazioni";

### **D E L I B E R A**

1) Con espresso richiamo alle motivazioni espresse in premessa e con riferimento puntuale alle osservazioni pervenute, per le analisi e motivazioni riportate nel "Registro delle Osservazioni e Contributi" allegato sotto la lett. A), vengono adottate le seguenti determinazioni:

le osservazioni nn.:

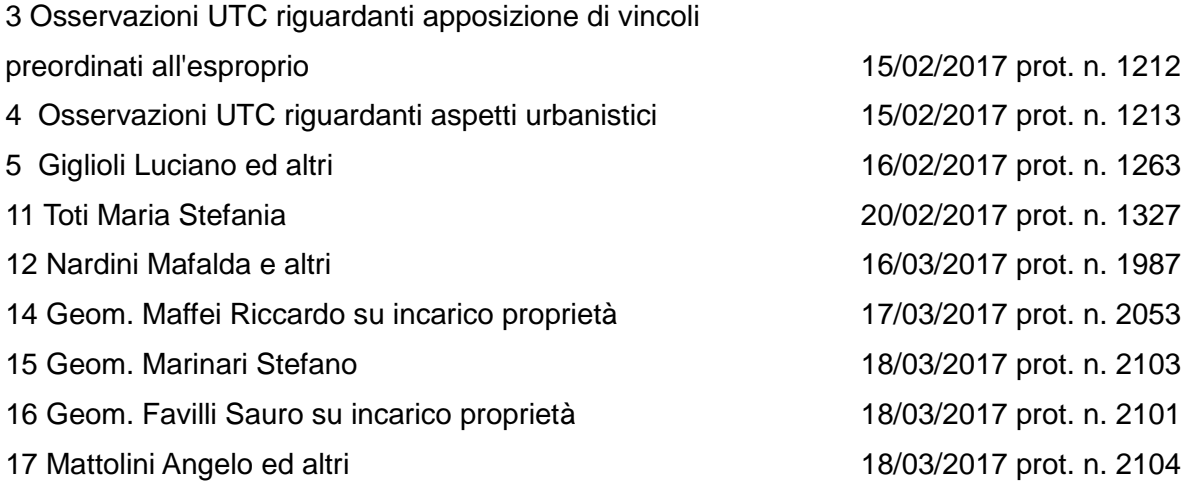

ed il contributo n.:

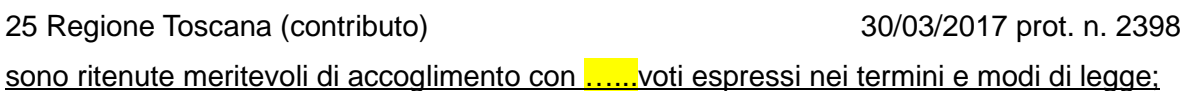

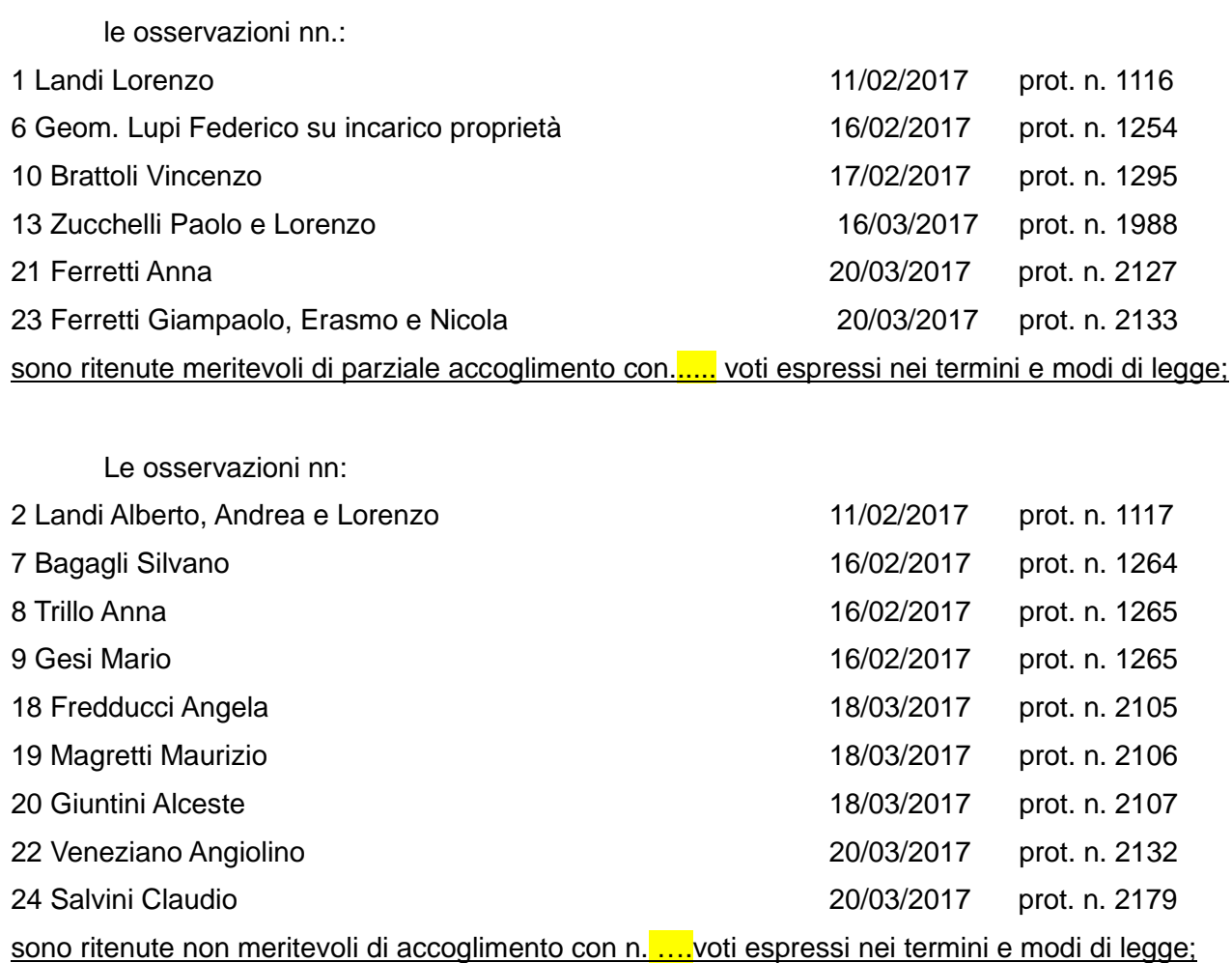

Dopodiché

## **IL CONSIGLIO COMUNALE**

Con voti.... espressi nei termini e modi di legge;

## **D E L I B E R A**

2) **Di dare atto** che gli elaborati modificati conseguentemente alle osservazioni accolte o parzialmente accolte, che verranno approvati insieme ai restanti con successiva delibera di approvazione della variante al R.U. a conclusione dei lavori della Conferenza Paesaggistica di conformazione/adeguamento di detta variante al PIT/PPR, sono i seguenti:

− N.T.A.

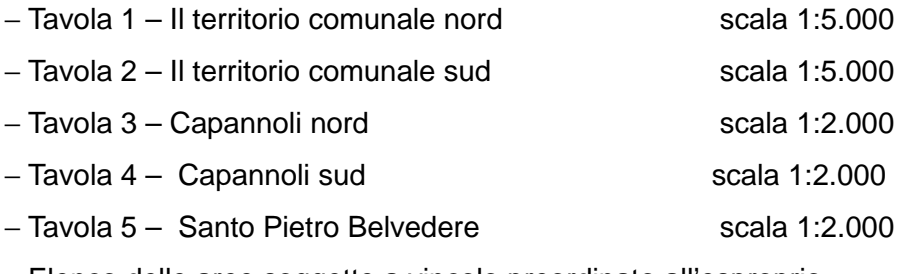

− Elenco delle aree soggette a vincolo preordinato all'esproprio

− Elaborati dello studio studio geologico adeguati (Carta della fattibilità geologica, Tavv C1 e TAV C2, Relazione tecnica -geologica, allegati).

3) **Di incaricare** il Responsabile del Procedimento, Arch. Maria Antonietta Vocino, per tutti gli adempimenti conseguenti e successivi al presente provvedimento, dando atto che solo al termine della procedura indicata in premessa, di cui all' art. 21 della disciplina PIT/PPR e all'art. 31 della LRT 65/2015, sarà possibile procedere con l'approvazione della Variante al R.U. in itinere.

Quindi,

## **IL CONSIGLIO COMUNALE**

con successiva votazione con …... voti espressi nei termini e modi di legge;

## **D E L I B E R A**

Di dichiarare il presente atto immediatamente eseguibile Ai sensi dell'art. 134, quarto comma, del D. Lgs 267 del 18.08.2000 Al fine di rendere più incisiva l'economicità e l'efficacia Dell'azione amministrativa a mezzo di un'accelerazione del procedimento.

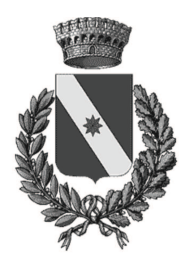

## Comune di Capannoli Provincia di Pisa

Area: Settore I Uso ed assetto del Territorio Servizio: Settore I Uso ed assetto del Territorio

### OGGETTO:

Parere di regolarità tecnica espresso ai sensi dell'Art.49 del D.Lgs. 267/2000 sulla Proposta di Deliberazione del Consiglio Comunale n. 33 del 16/06/2017 ad oggetto:

### "VARIANTE PER AGGIORNAMENTO QUINQUENNALE DEL REGOLAMENTO URBANISTICO - ESAME OSSERVAZIONI E CONTRODEDUZIONI".

Si esprime parere favorevole in ordine alla regolarità tecnica della proposta di deliberazione in oggetto specificata, ai sensi dell'art. 49 comma 1 del Decreto Legislativo n°267 del 18/08/2000.

La proposta non necessita di parere di regolarità contabile in quanto non comporta impegno di spesa o diminuzione di entrata e non ha riflessi diretti o indiretti sulla situazione economicofinanziaria o sul patrimonio dell'Ente.

Capannoli, 16/06/2017

Responsabile Vocino Maria antonietta / ArubaPEC S.p.A.

ALL A) COMUNE DI CAPANNOLI VARIANTE AL Regolamento Urbanistico a scadenza quinquennale - Registro  $delle$ osservazioni/contributi pervenuti (art 19 LRT 65/2014)

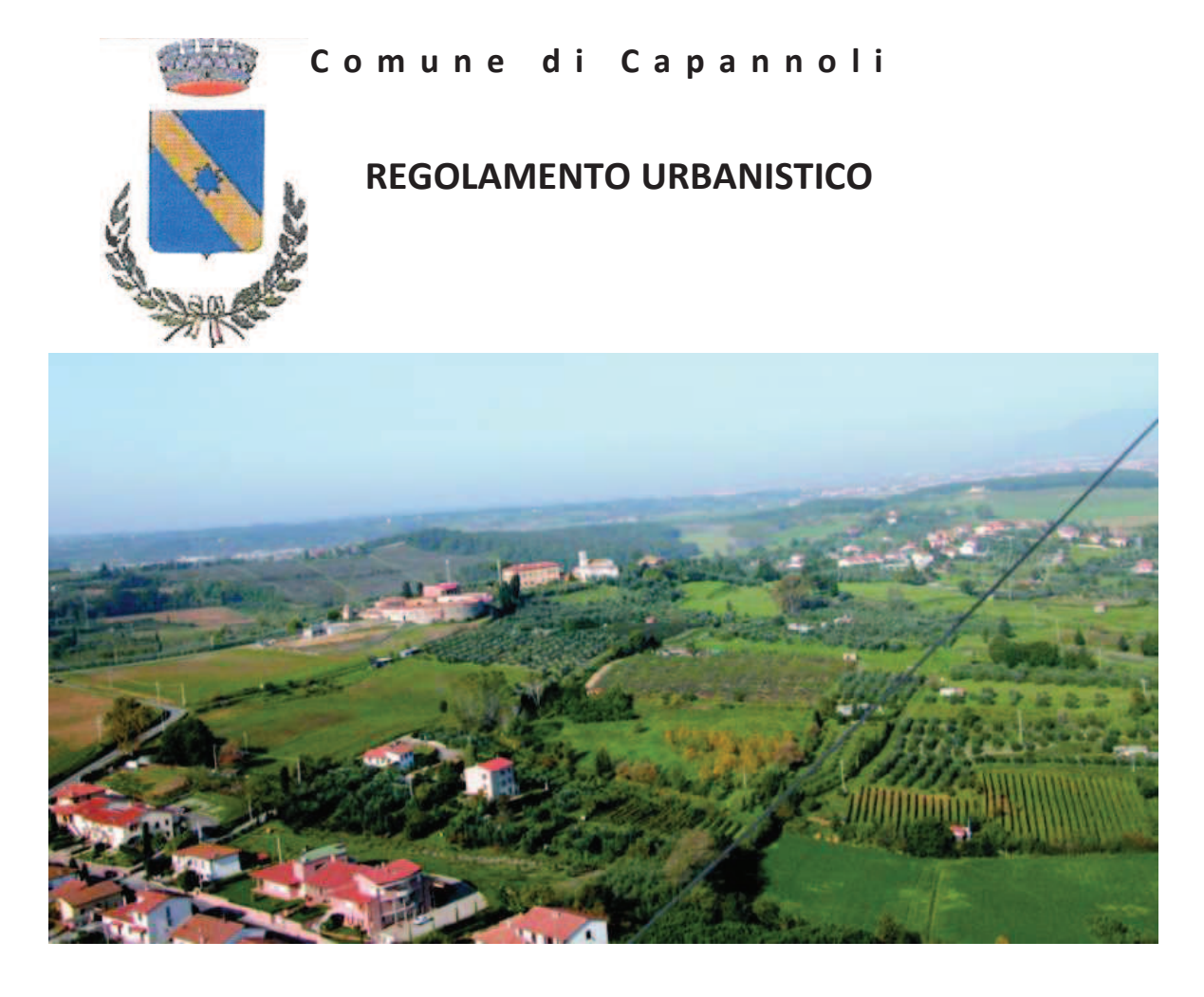

# **VARIANTE PER AGGIORNAMENTO QUINQUENNALE DEL REGOLAMENTO URBANISTICO**

### Gruppo di lavoro per la redazione della variante:

Ufficio Urbanistica Comunale- capogruppo arch. Maria Antonietta Vocino

Supporto per gli aspetti geologici Studio Geoprogetti - dott Emilio Pistilli

Supporto per gli aspetti idrologici ed idraulici Ing Jacopo Taccini

Il Responsabile del Procedimento: Arch. Maria Antonietta Vocino

procedimento di formazione ed approvazione della variante:

Del. C.C. n. 52 del 29.12.2016  $Adozione'$ 

Del.  $C, C, n$ . *Approvazione:*  $del$ 

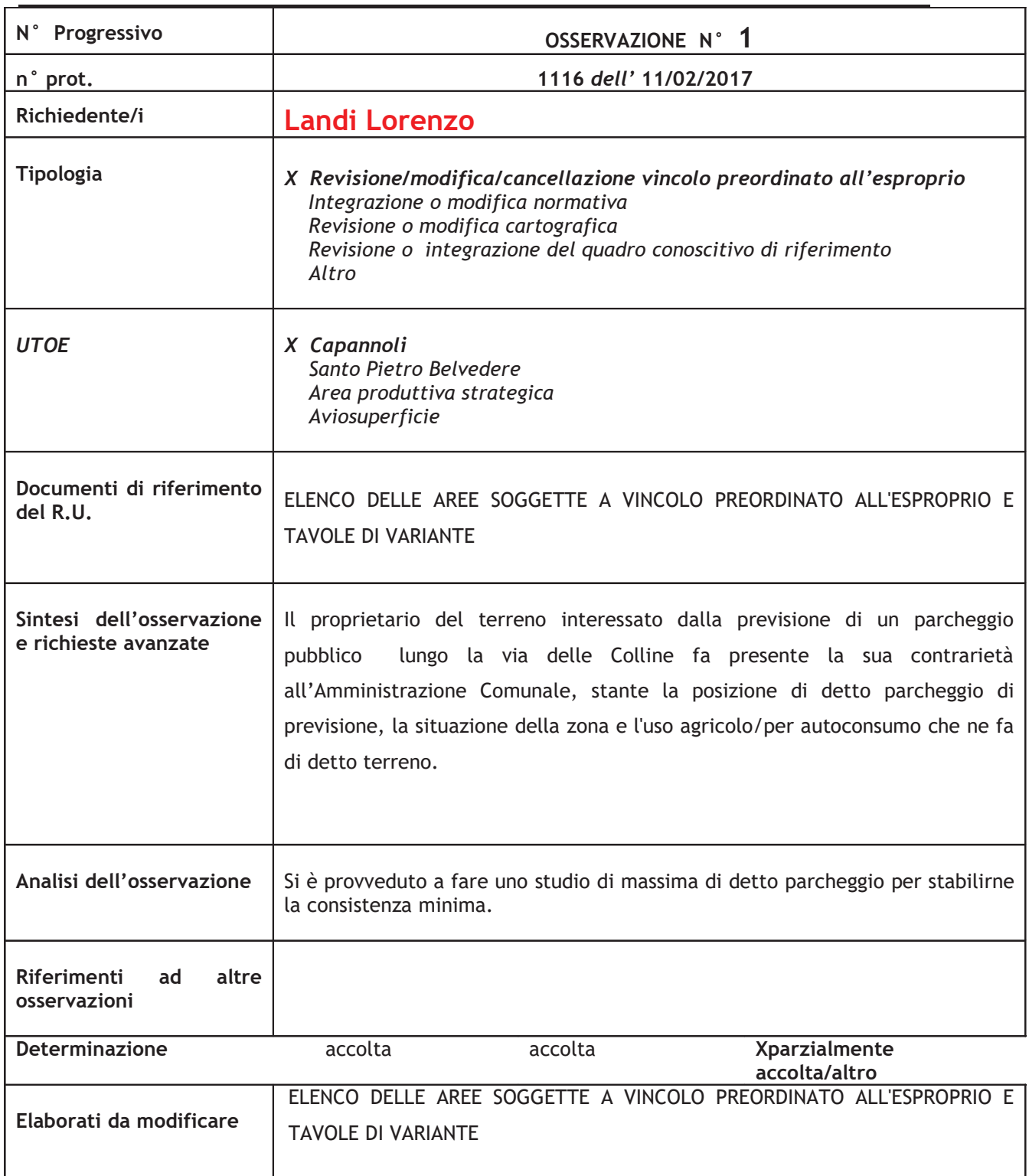

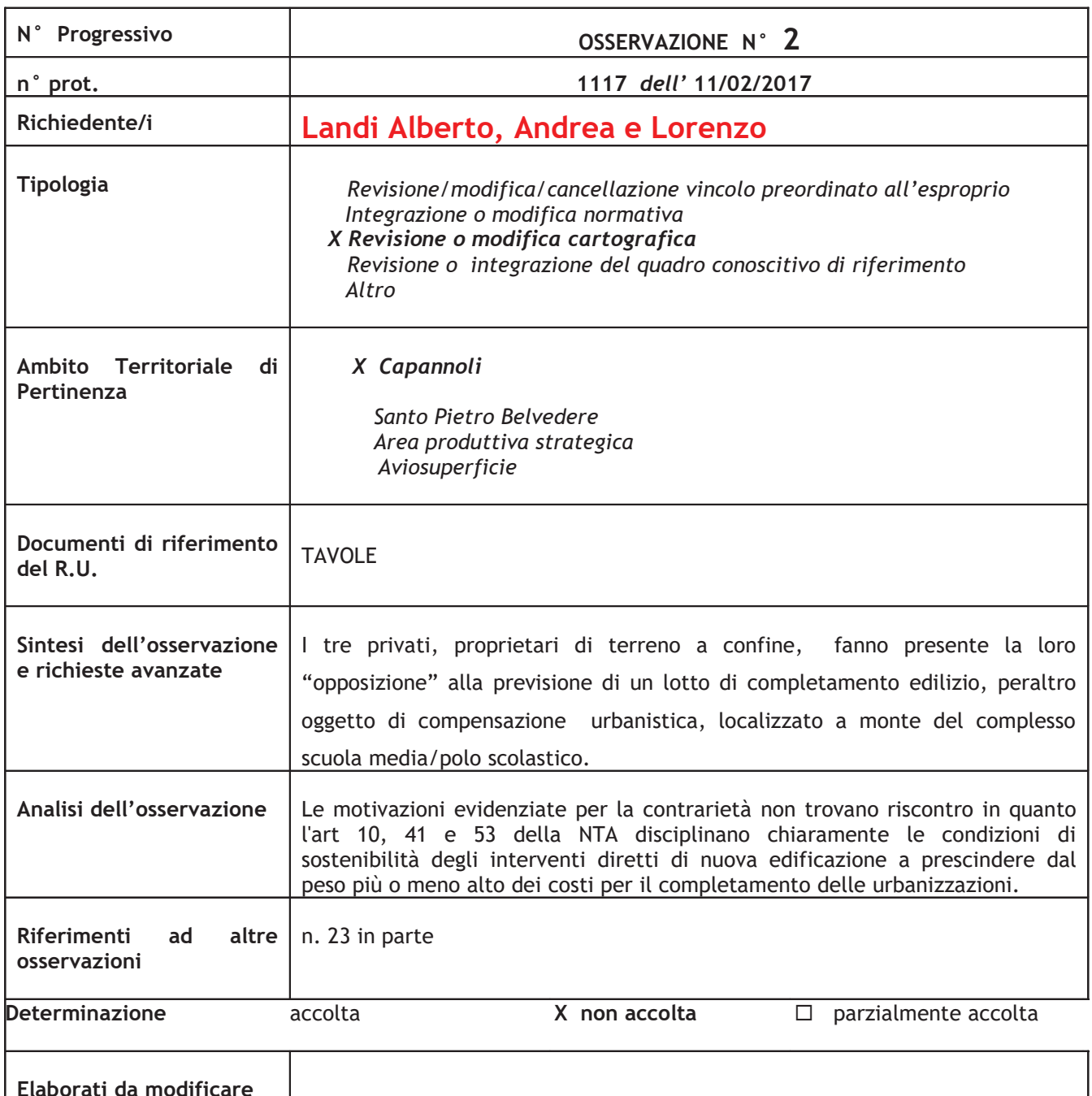

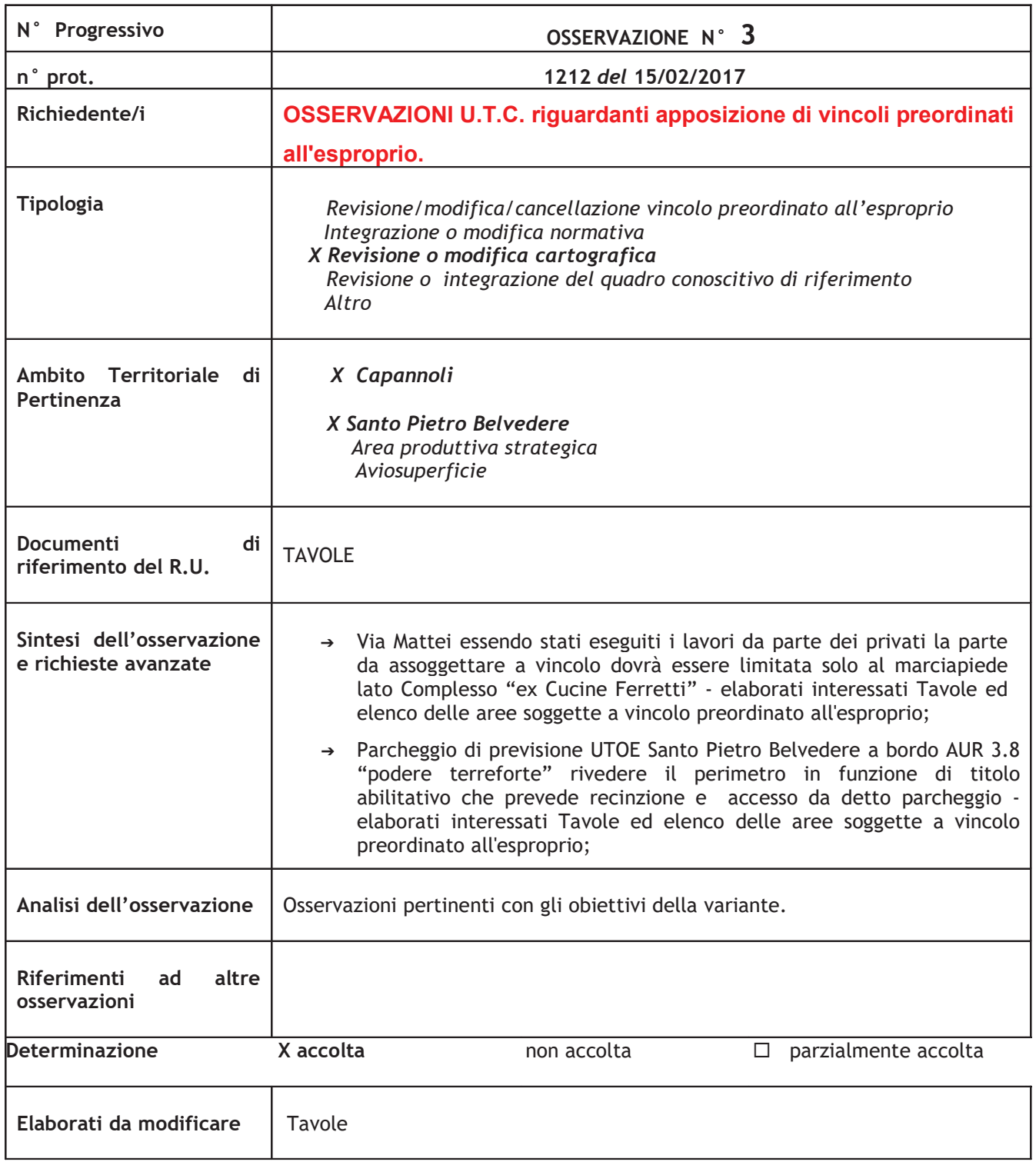

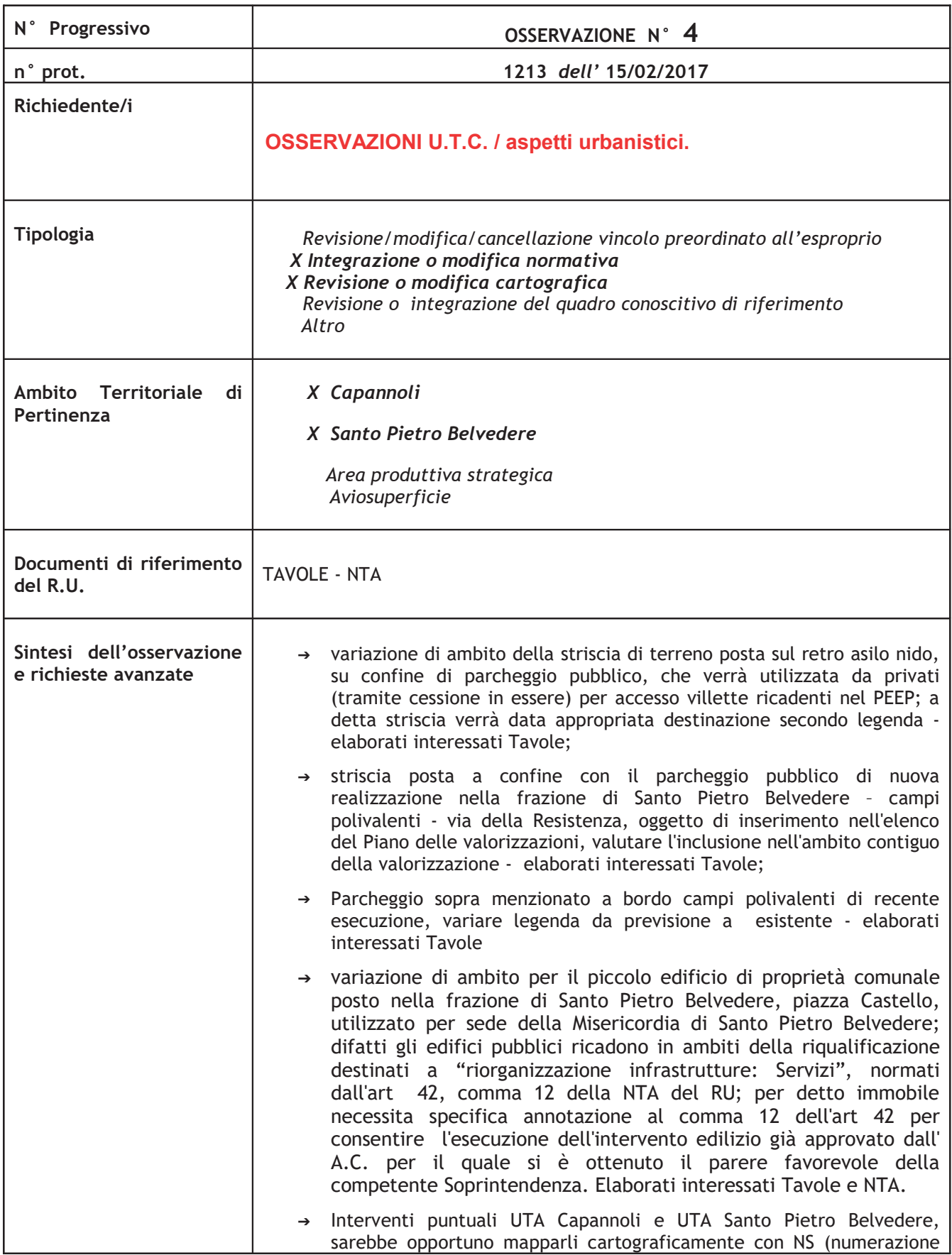

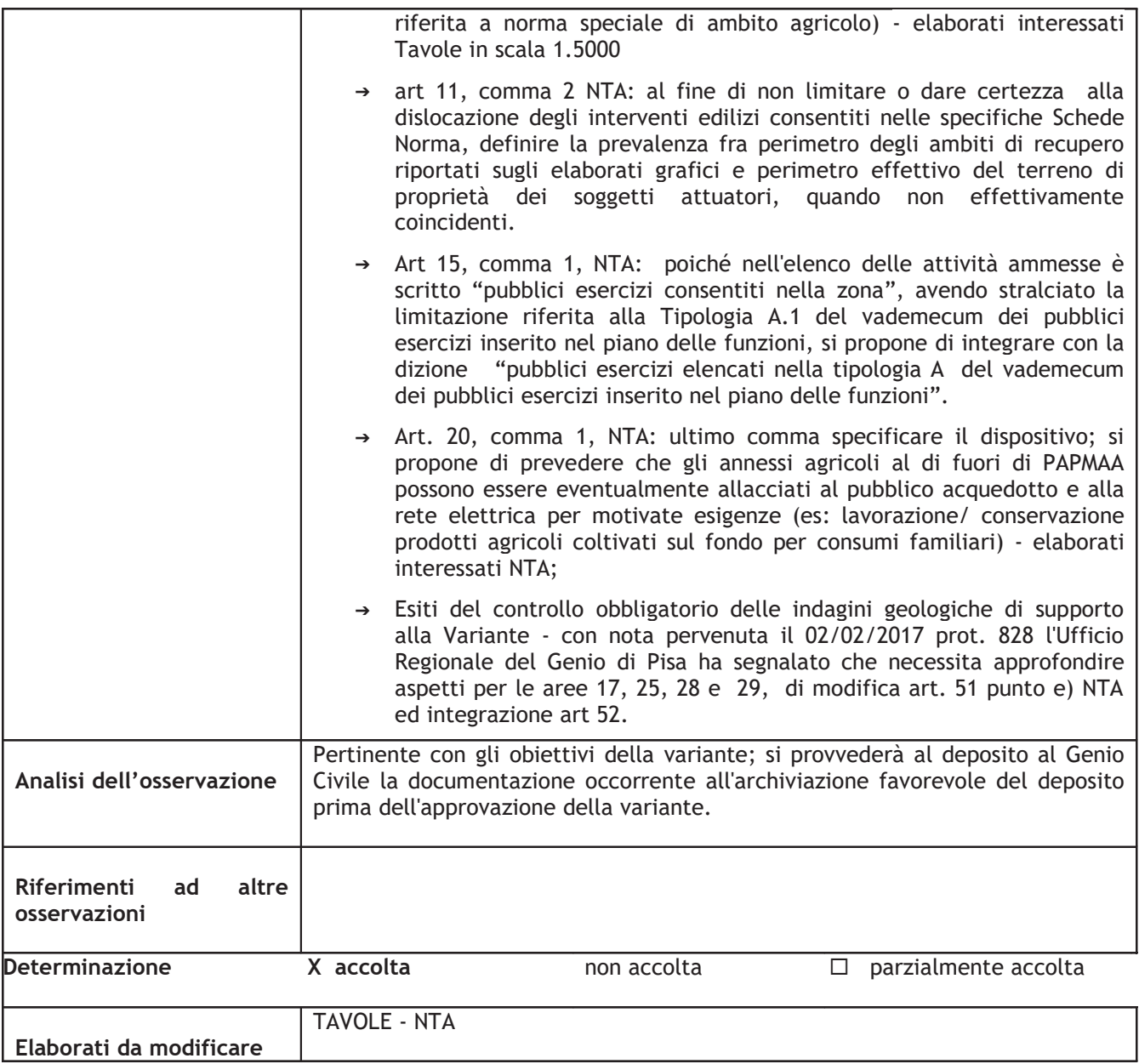

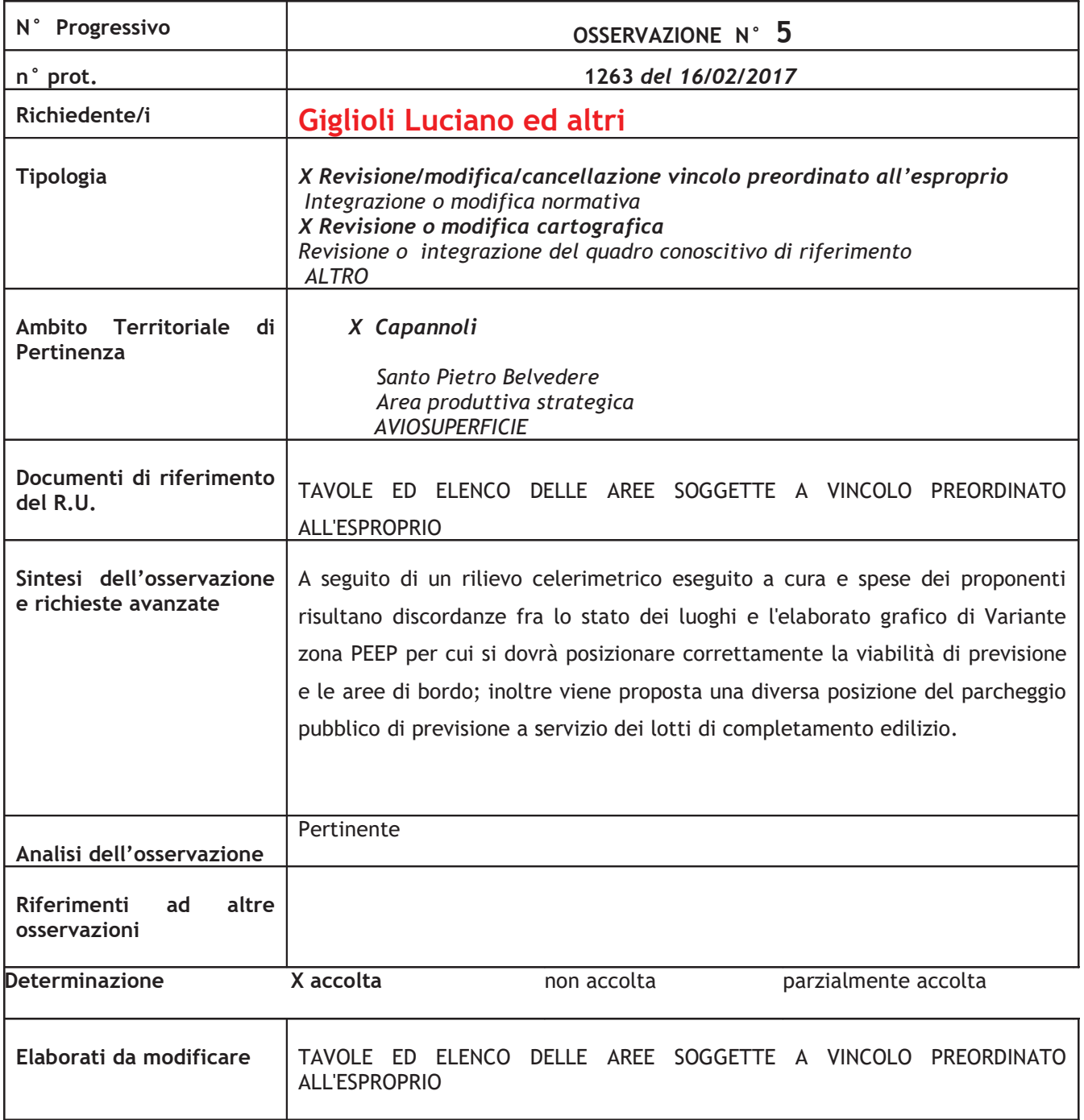

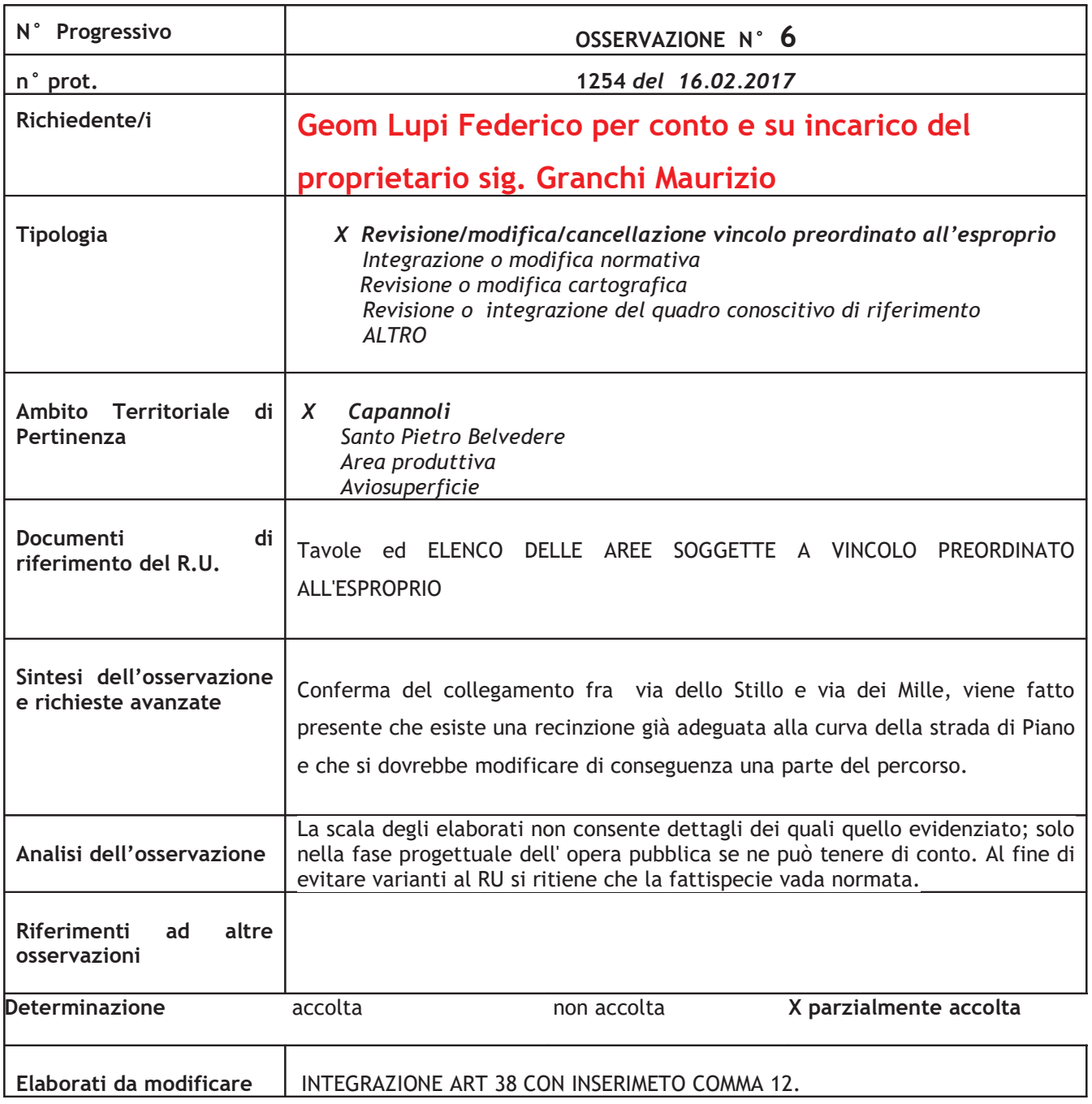

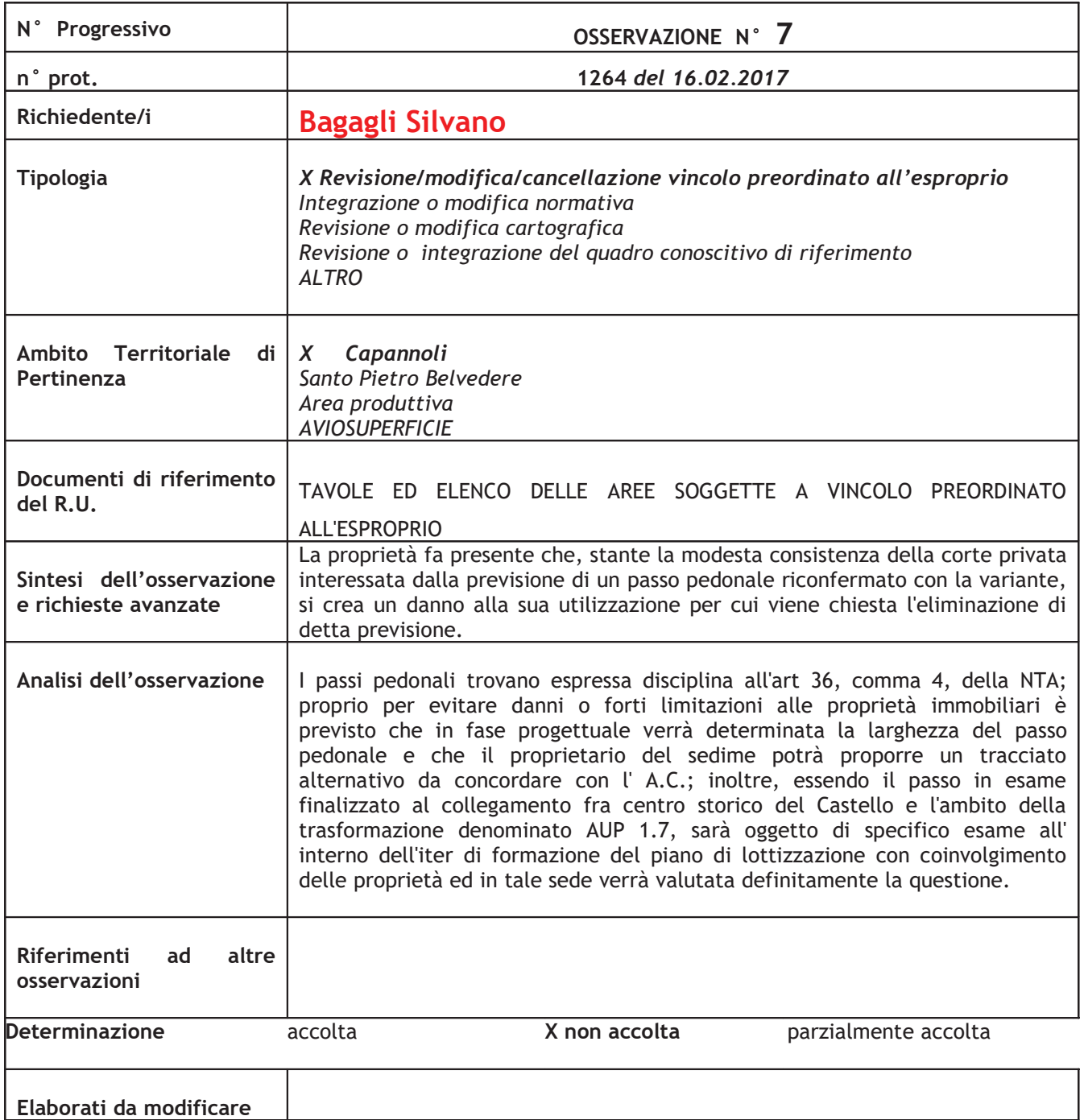

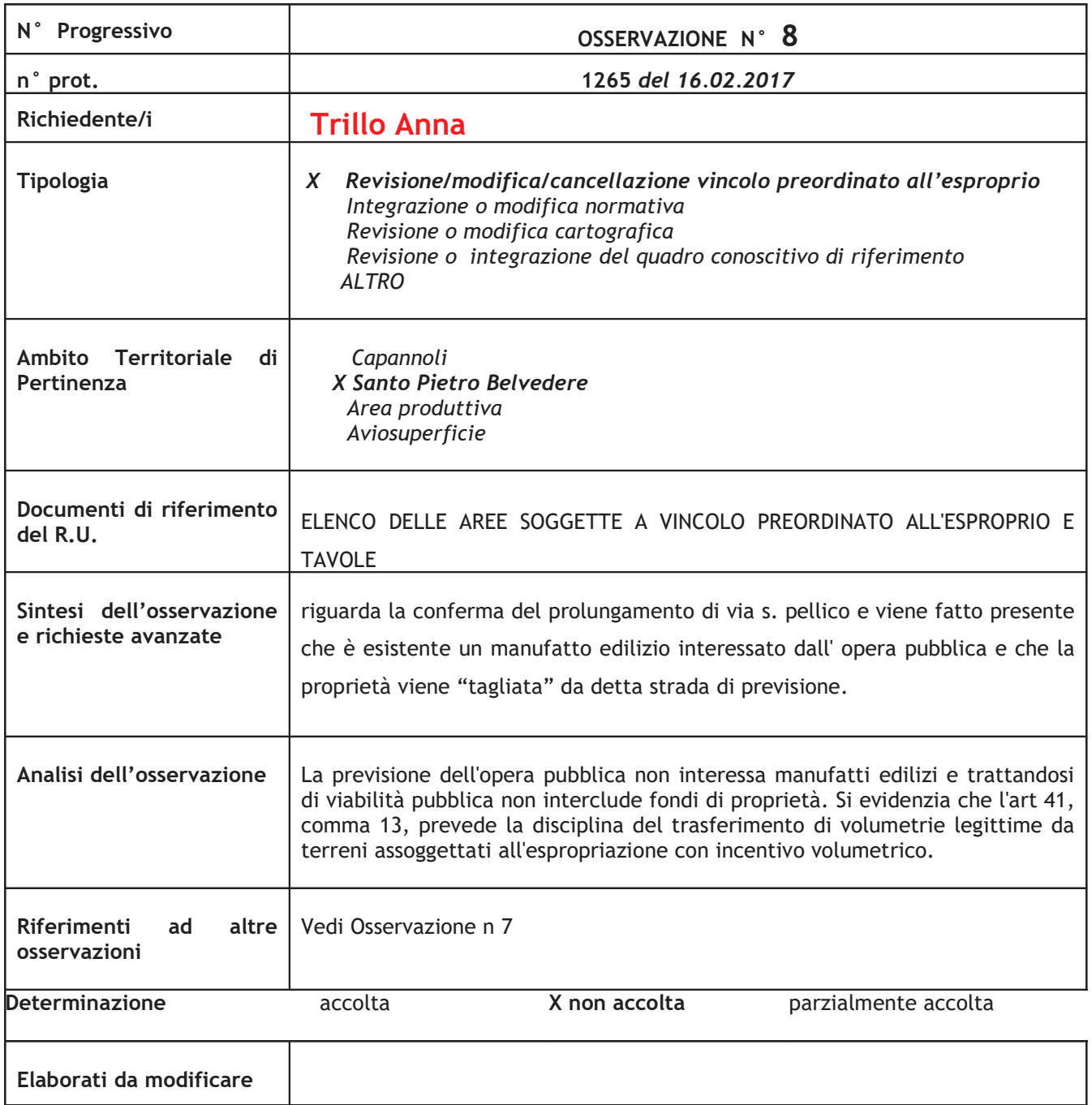

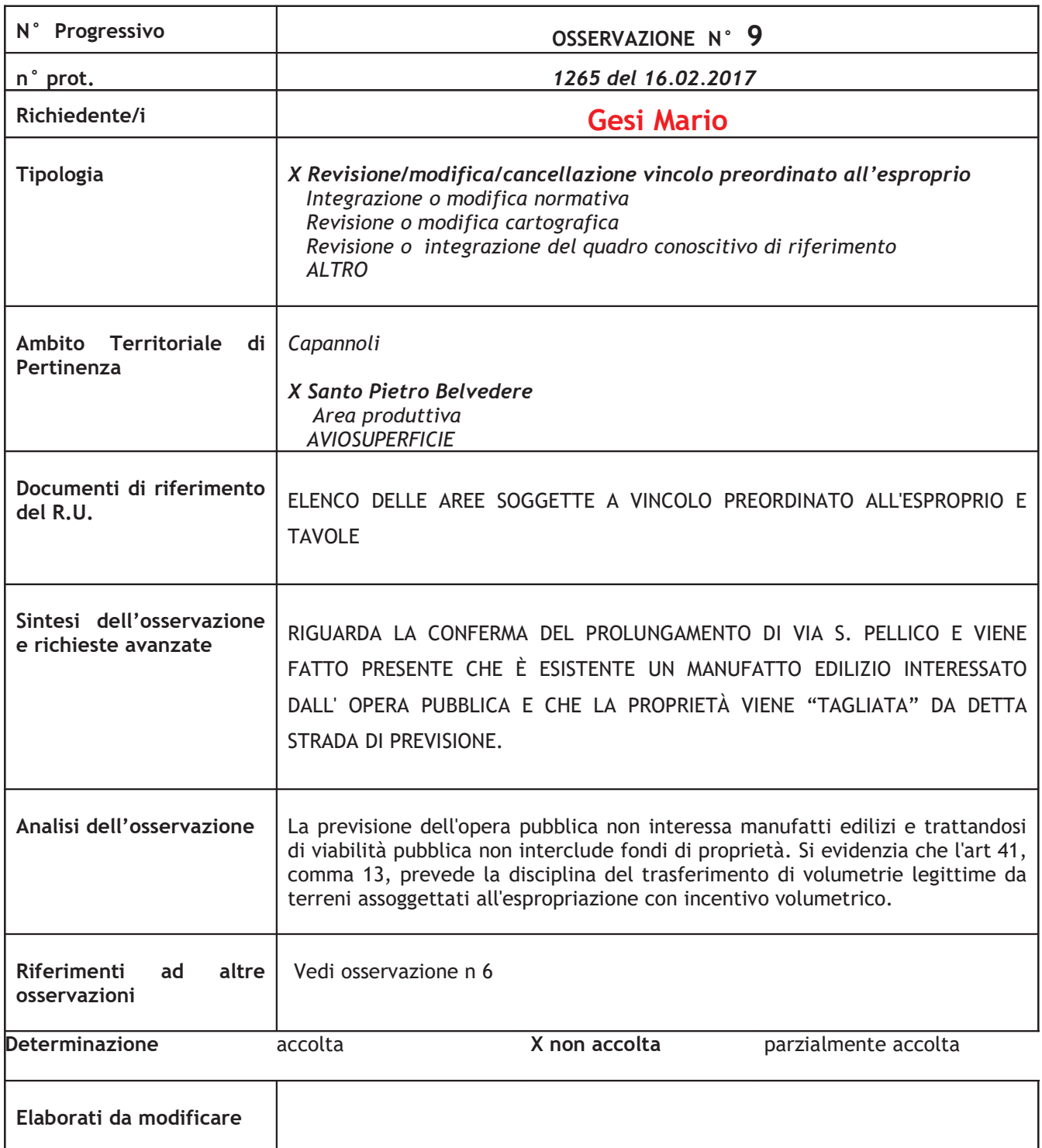

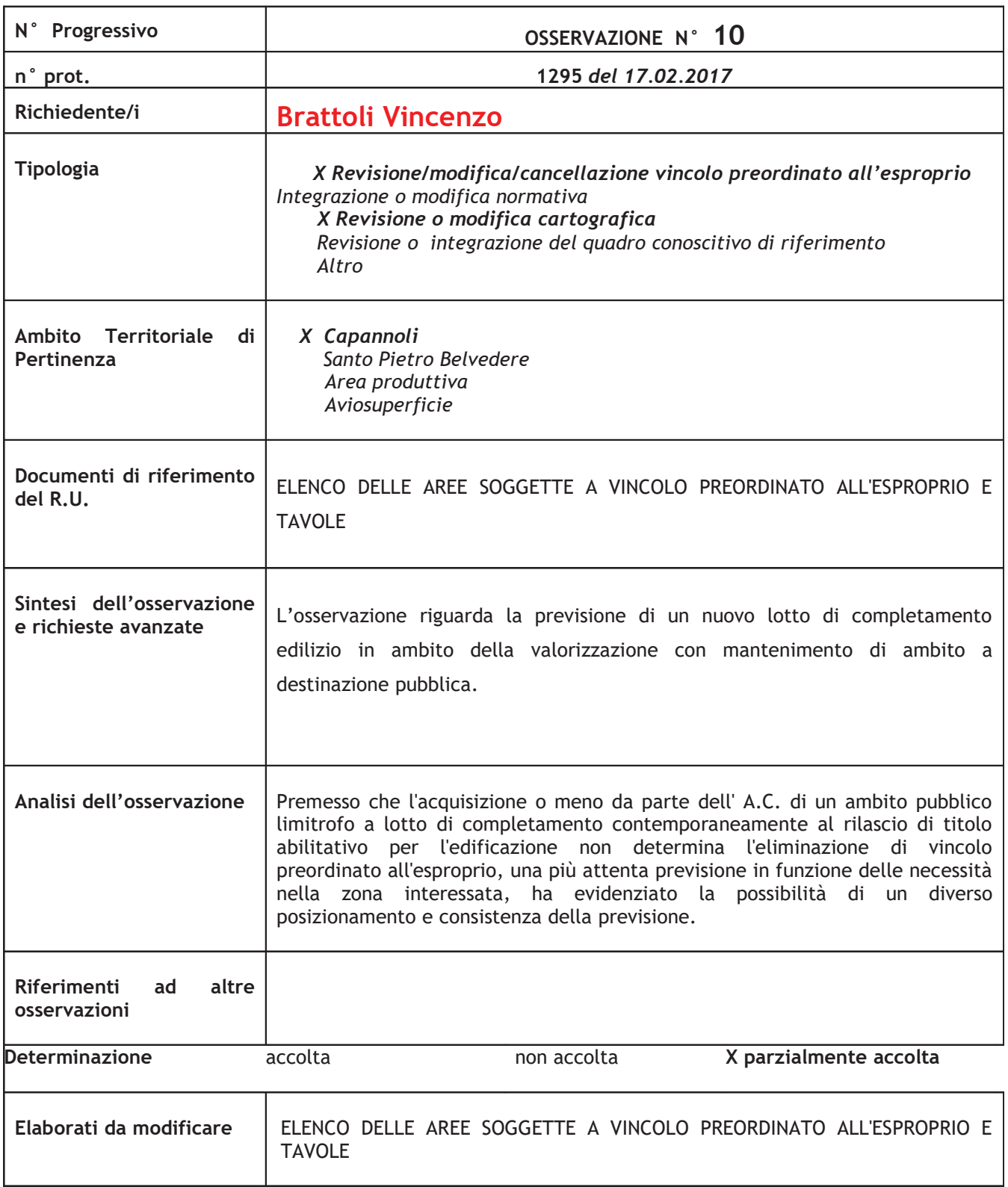

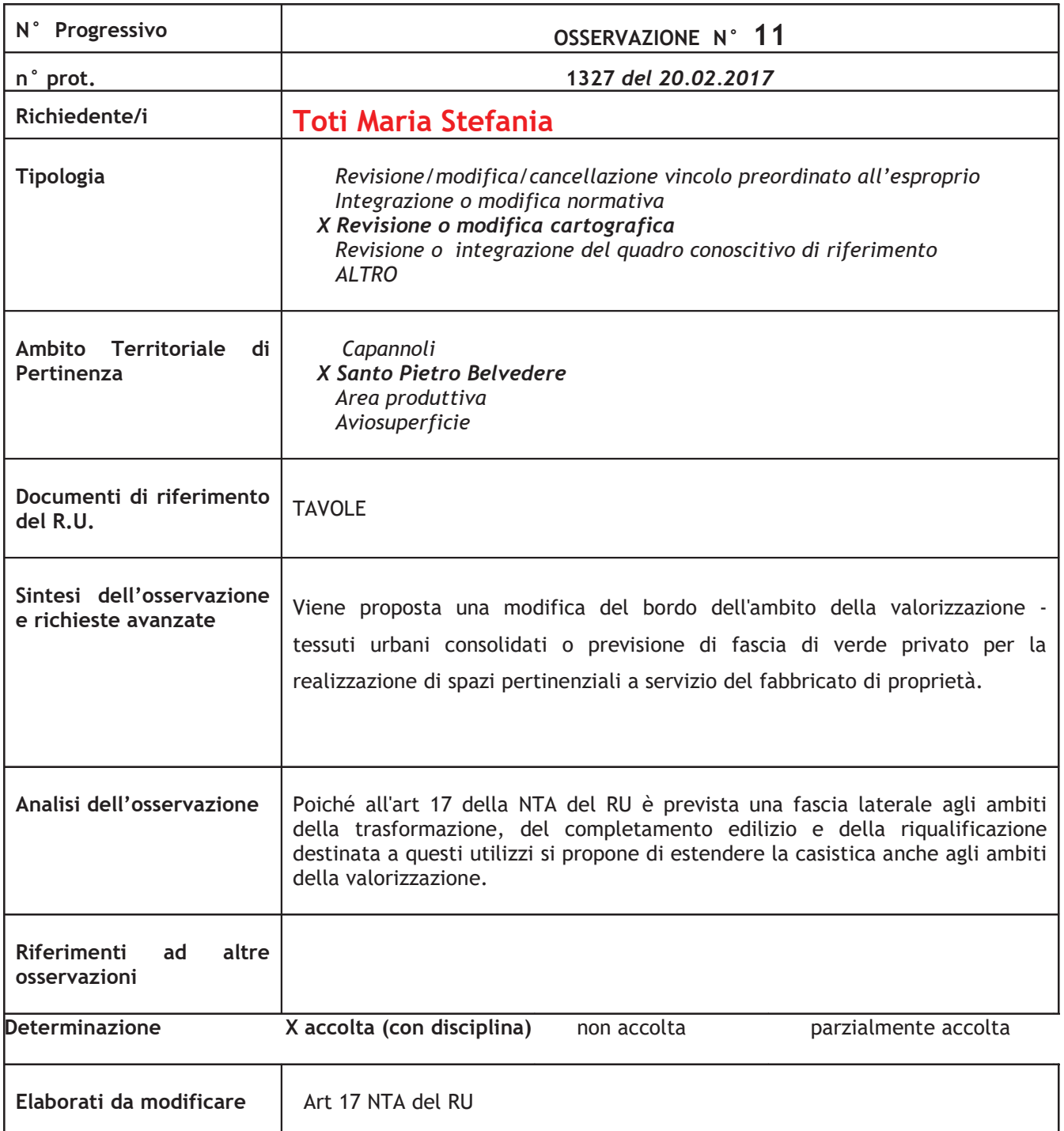

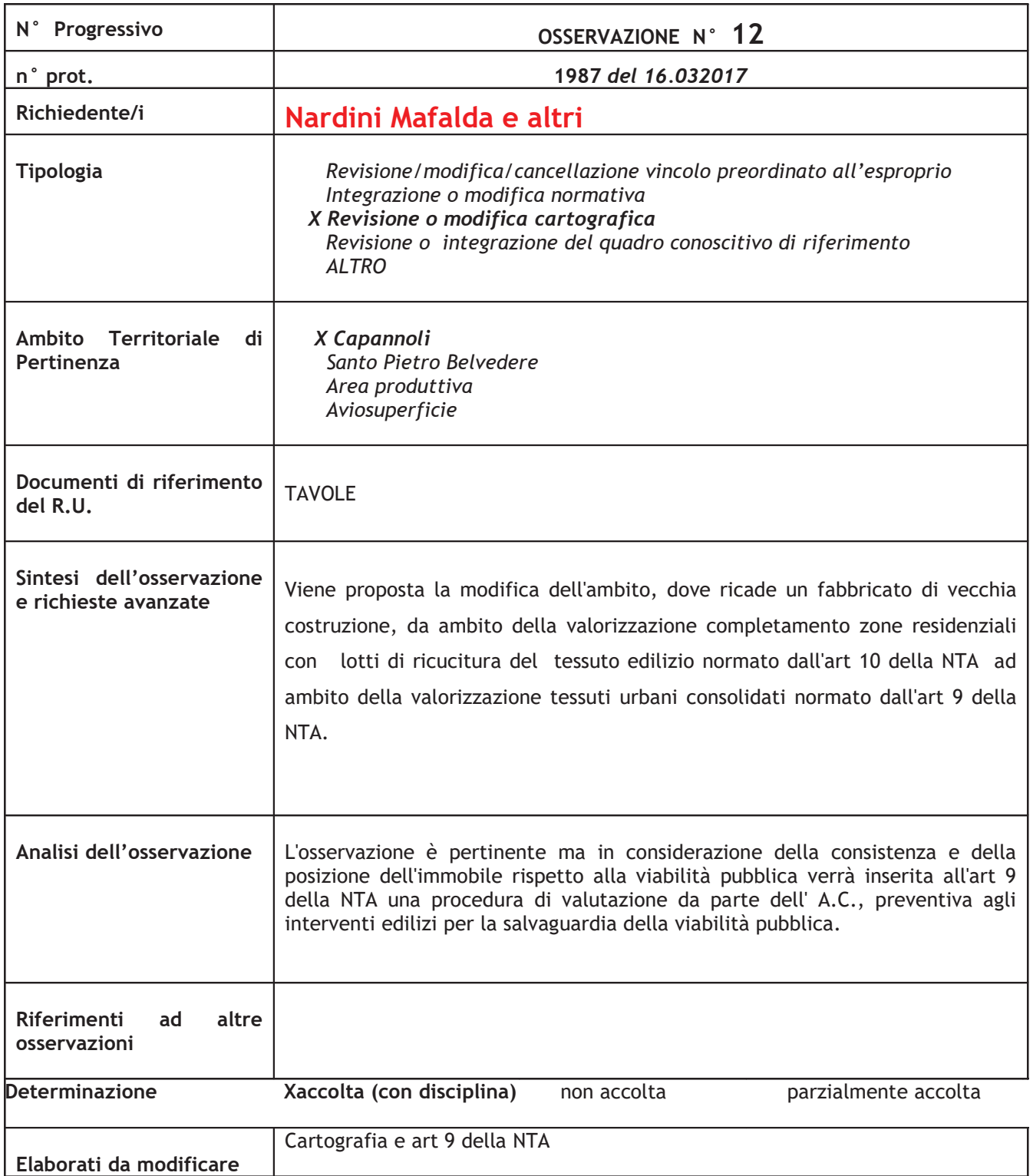

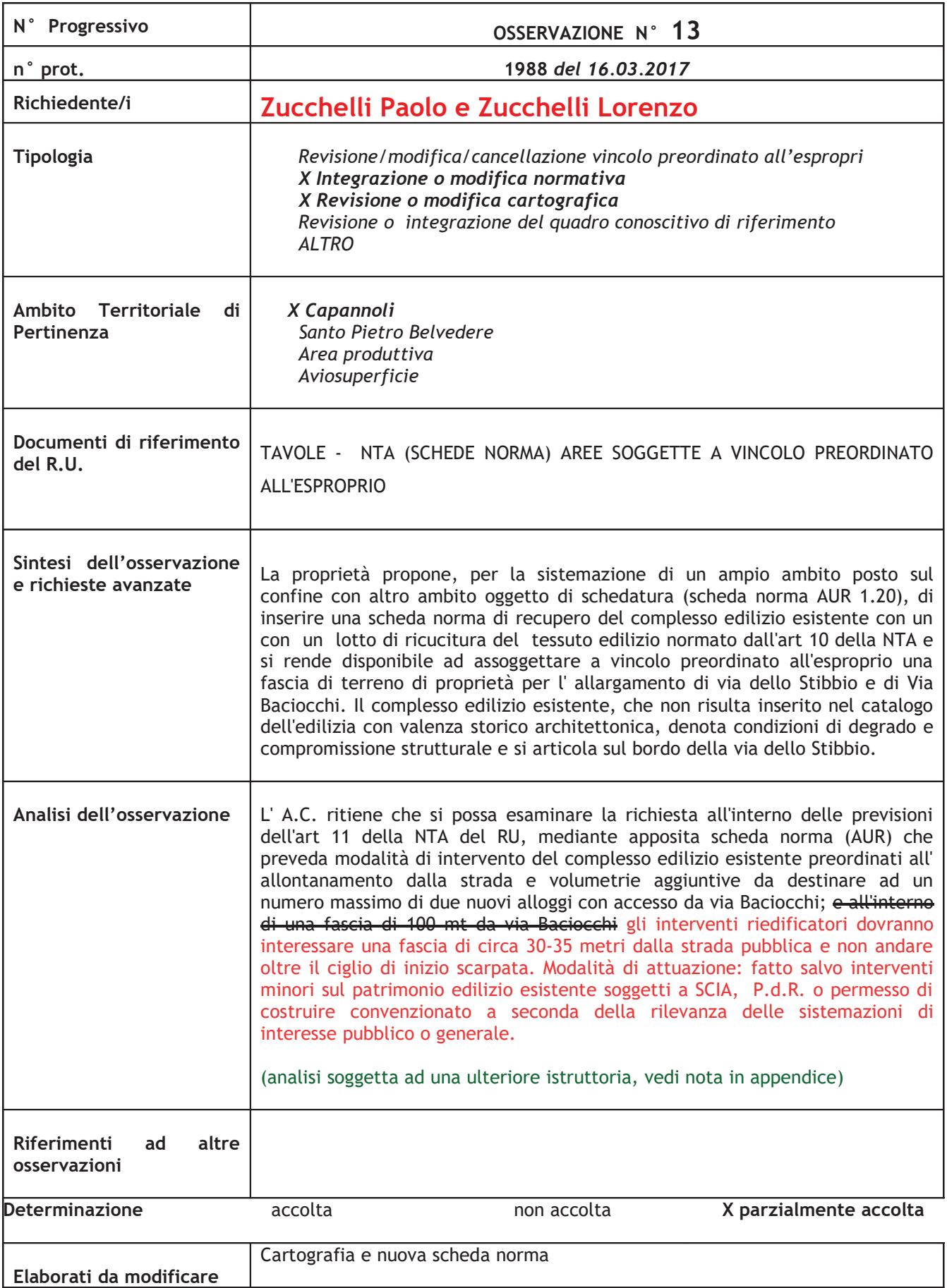

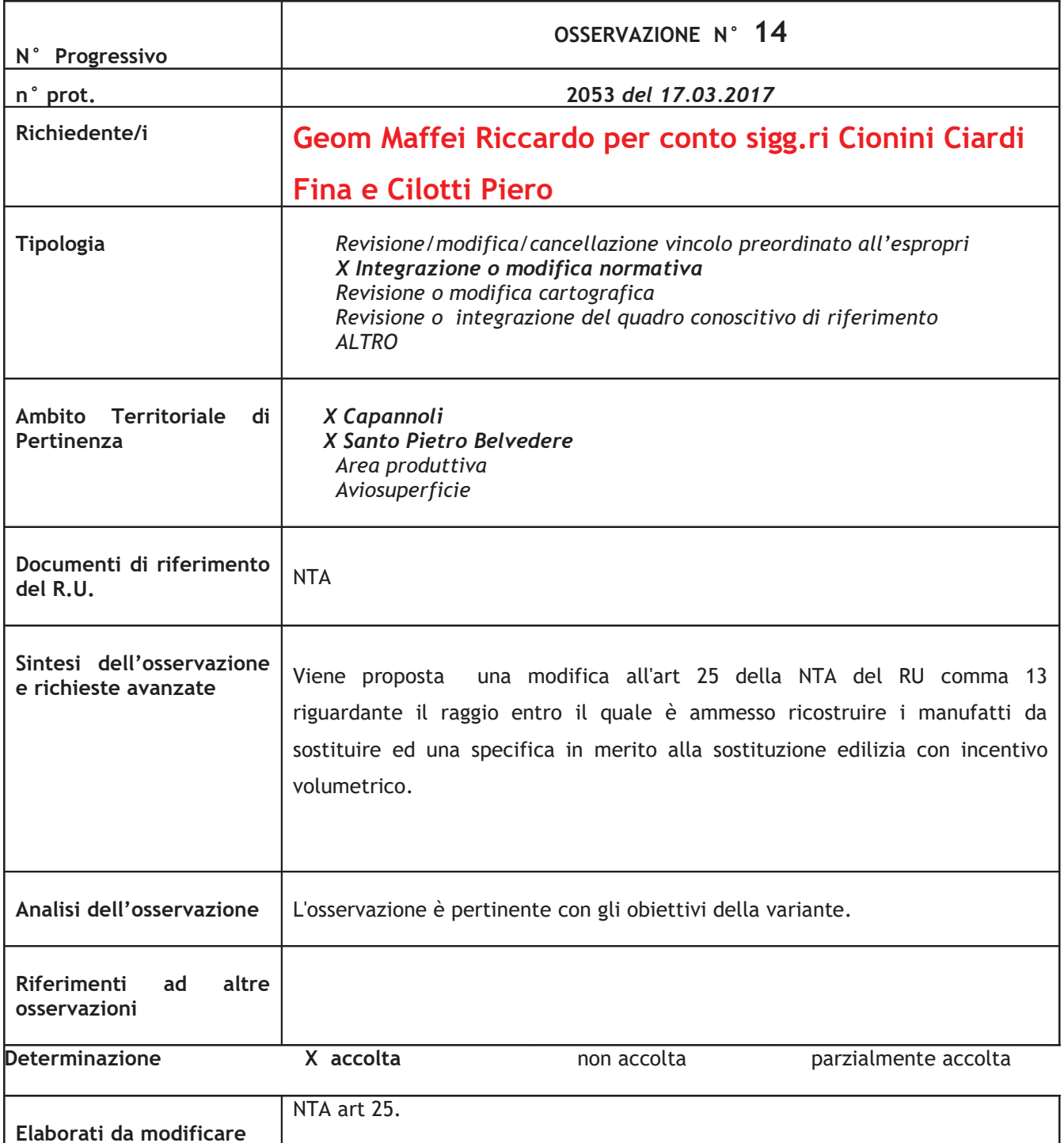

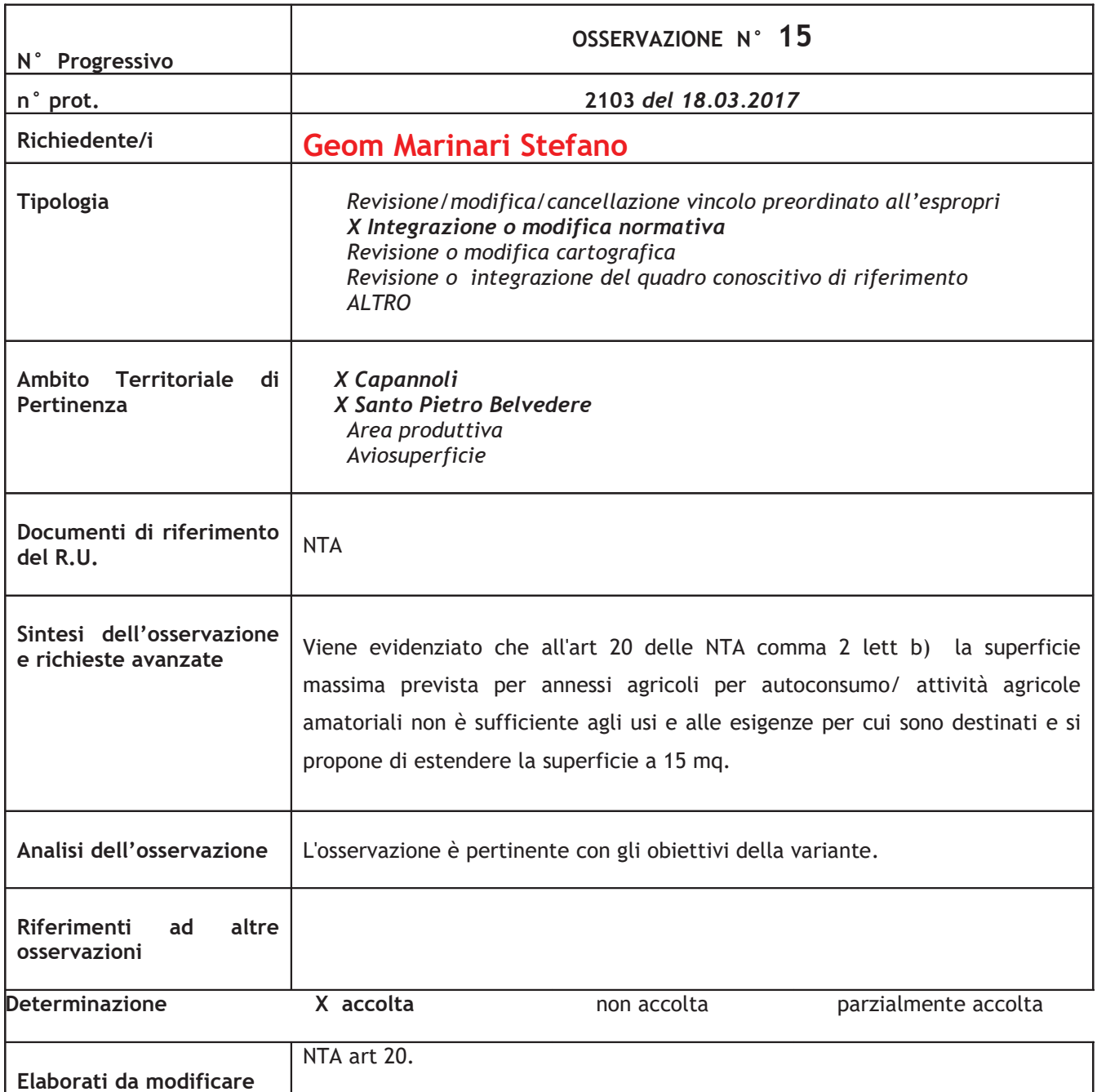

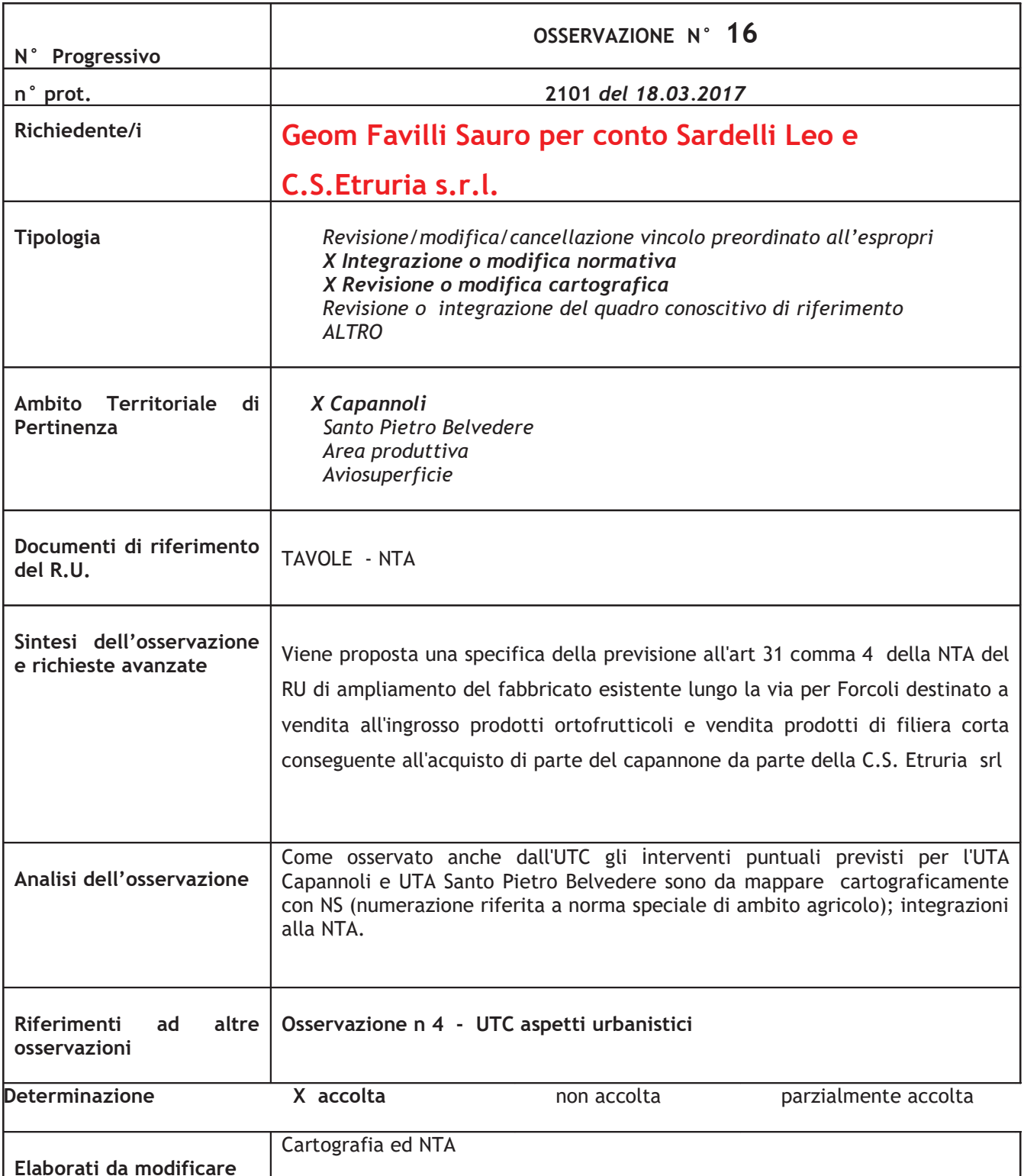

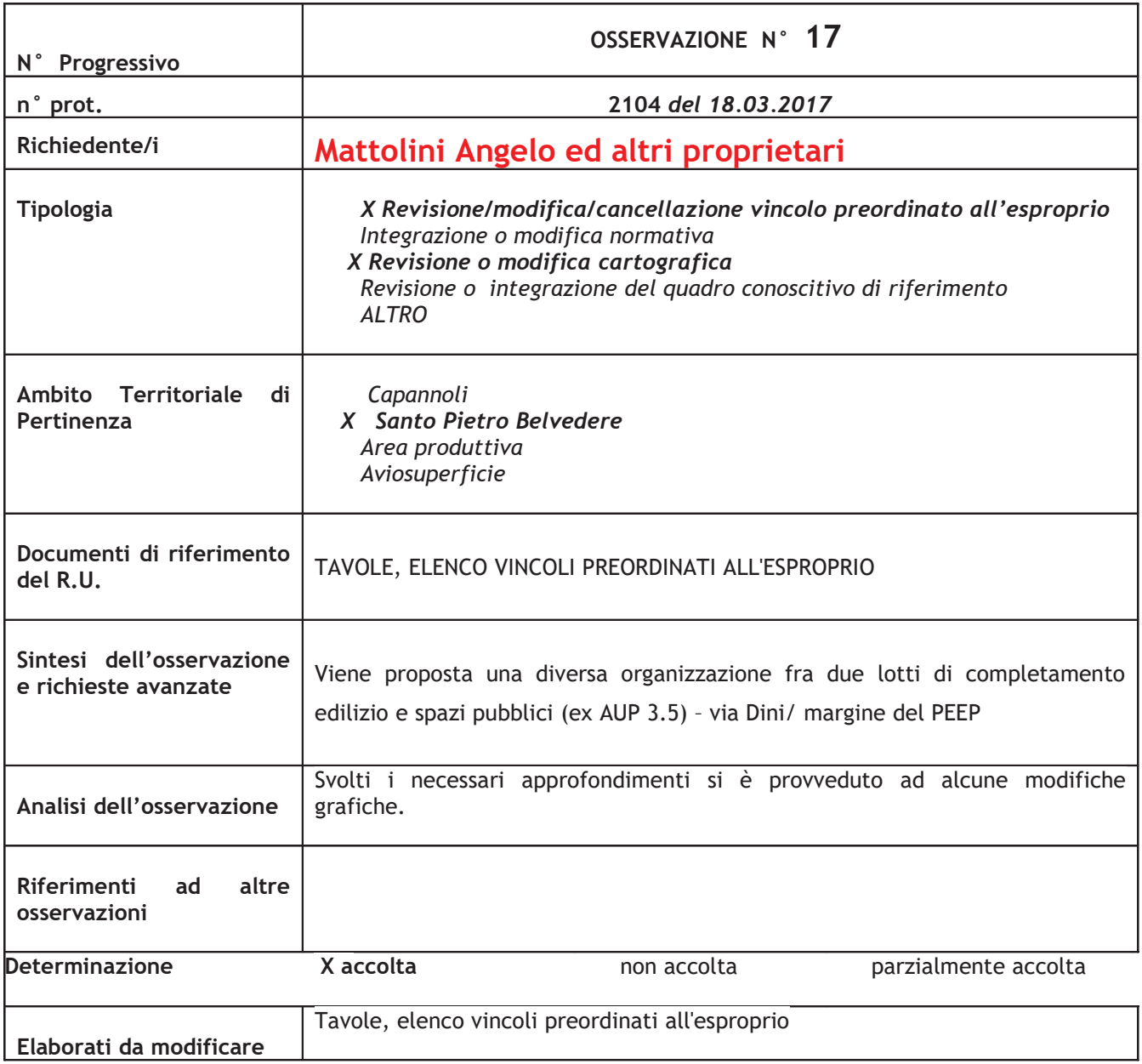

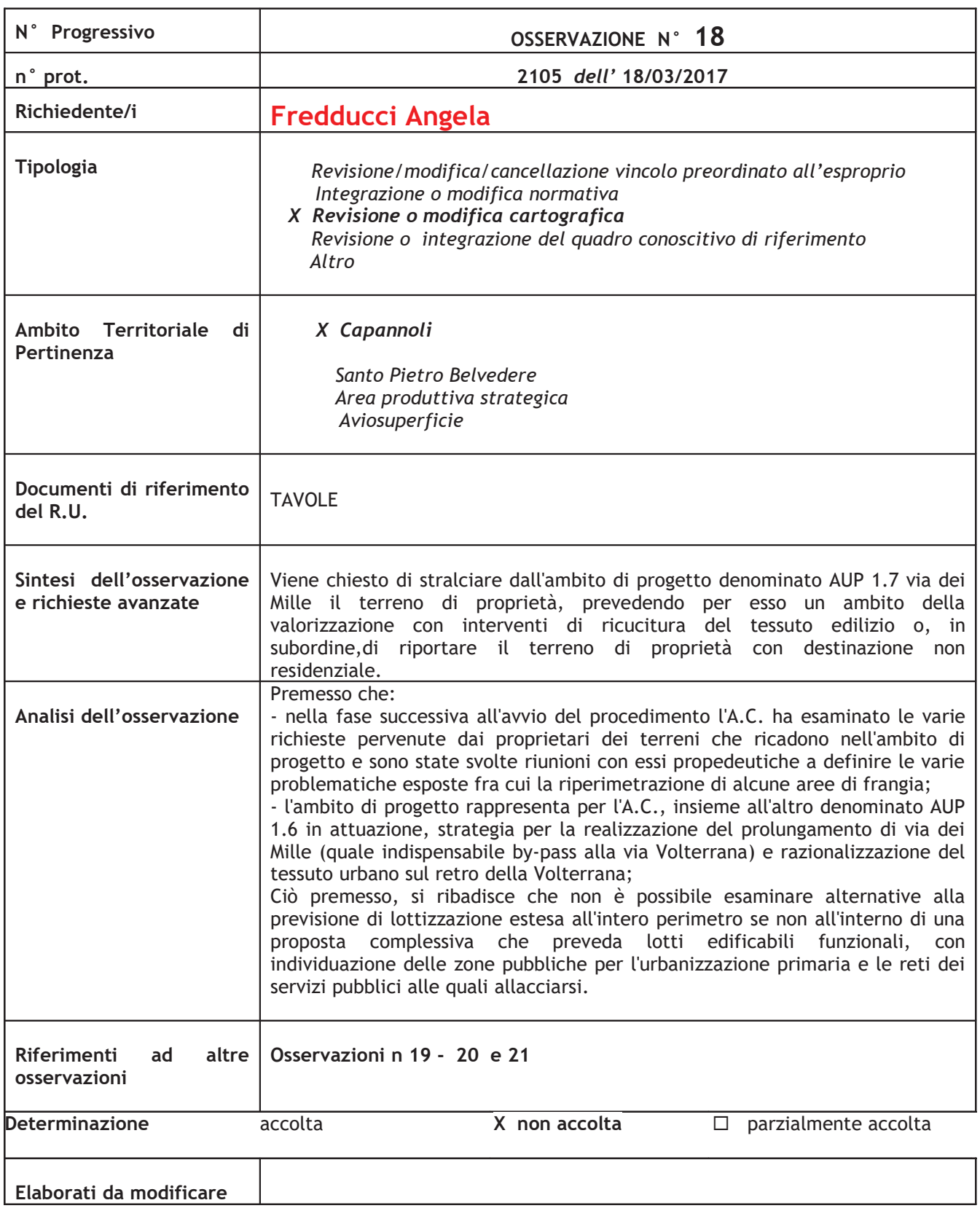

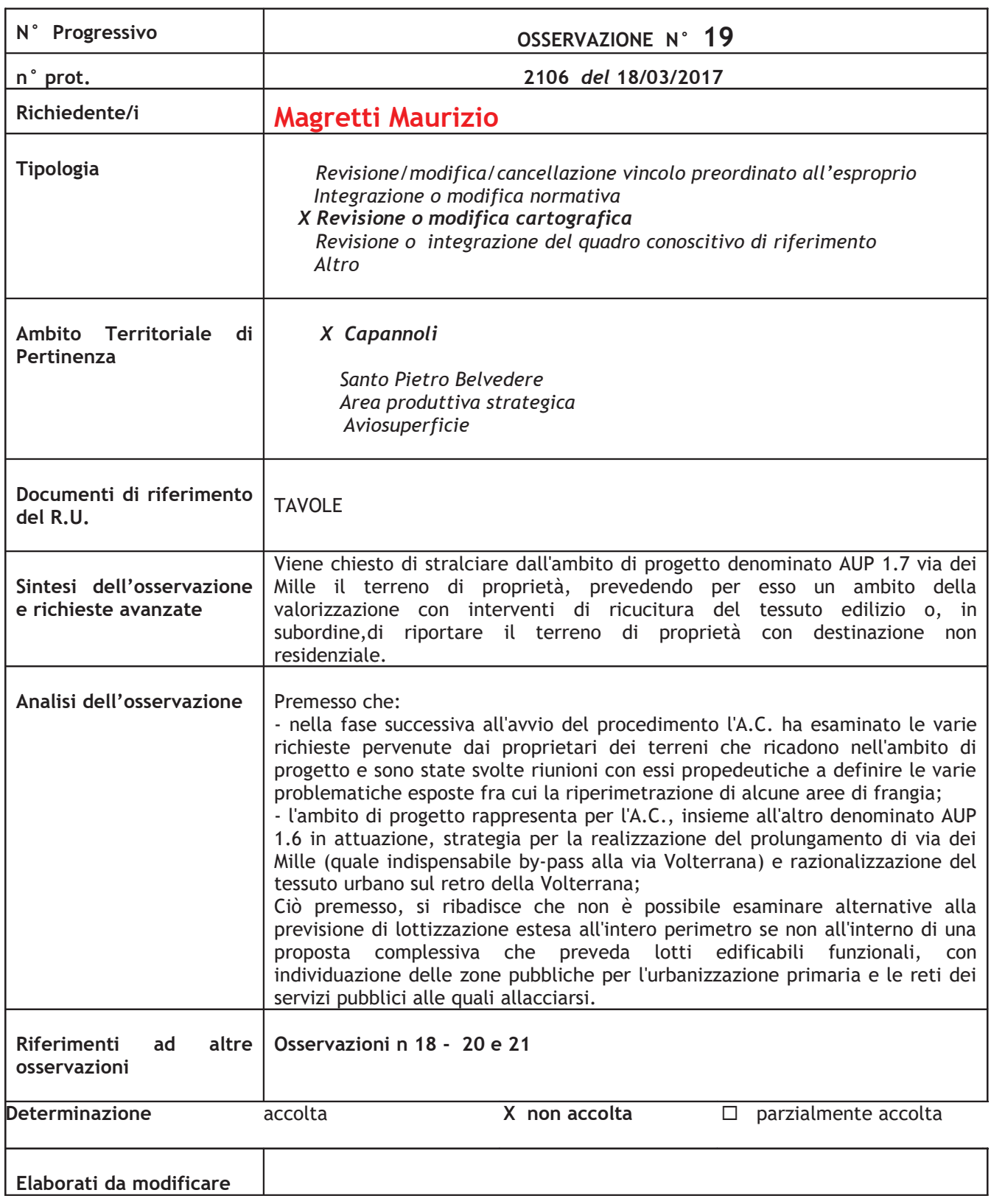

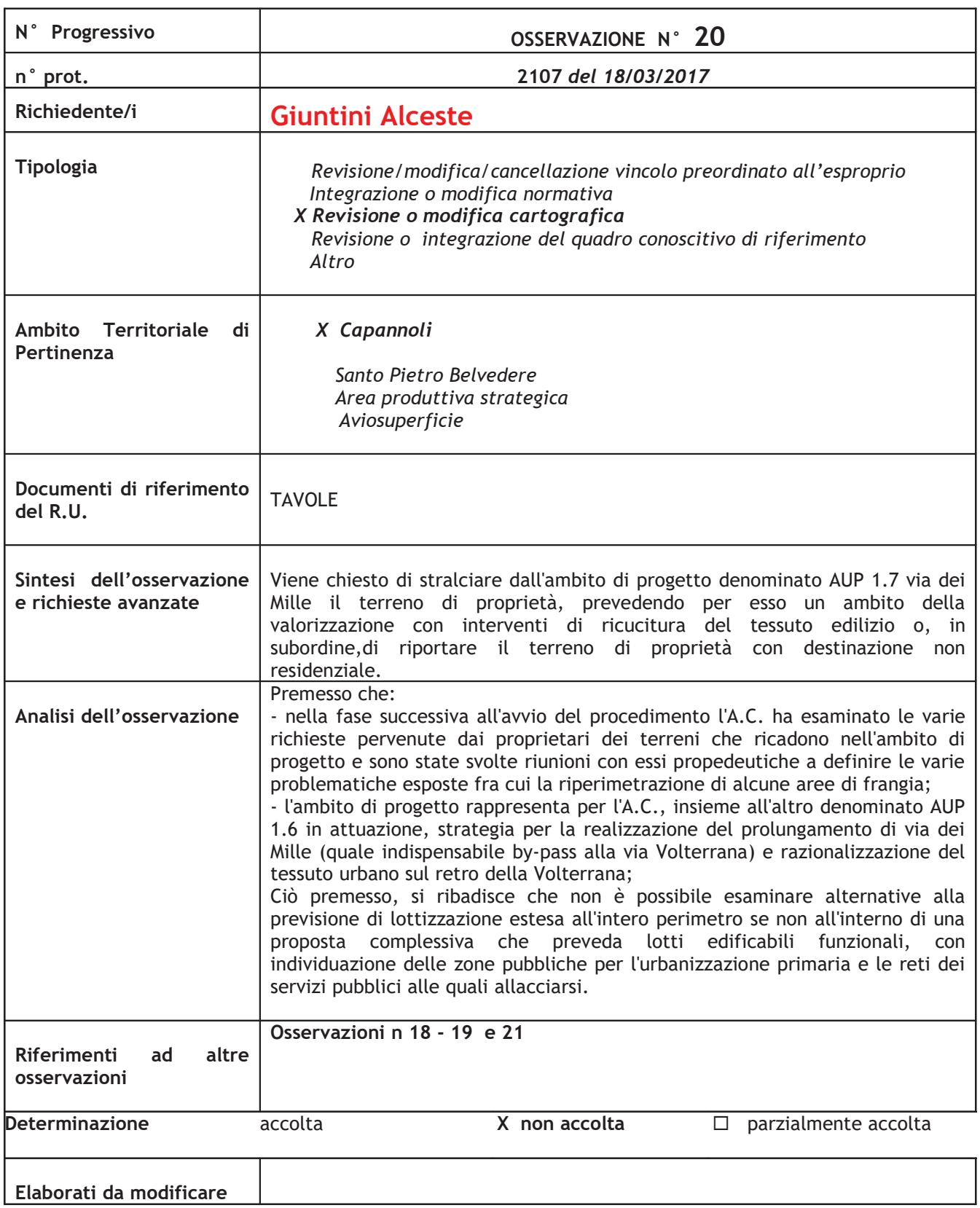

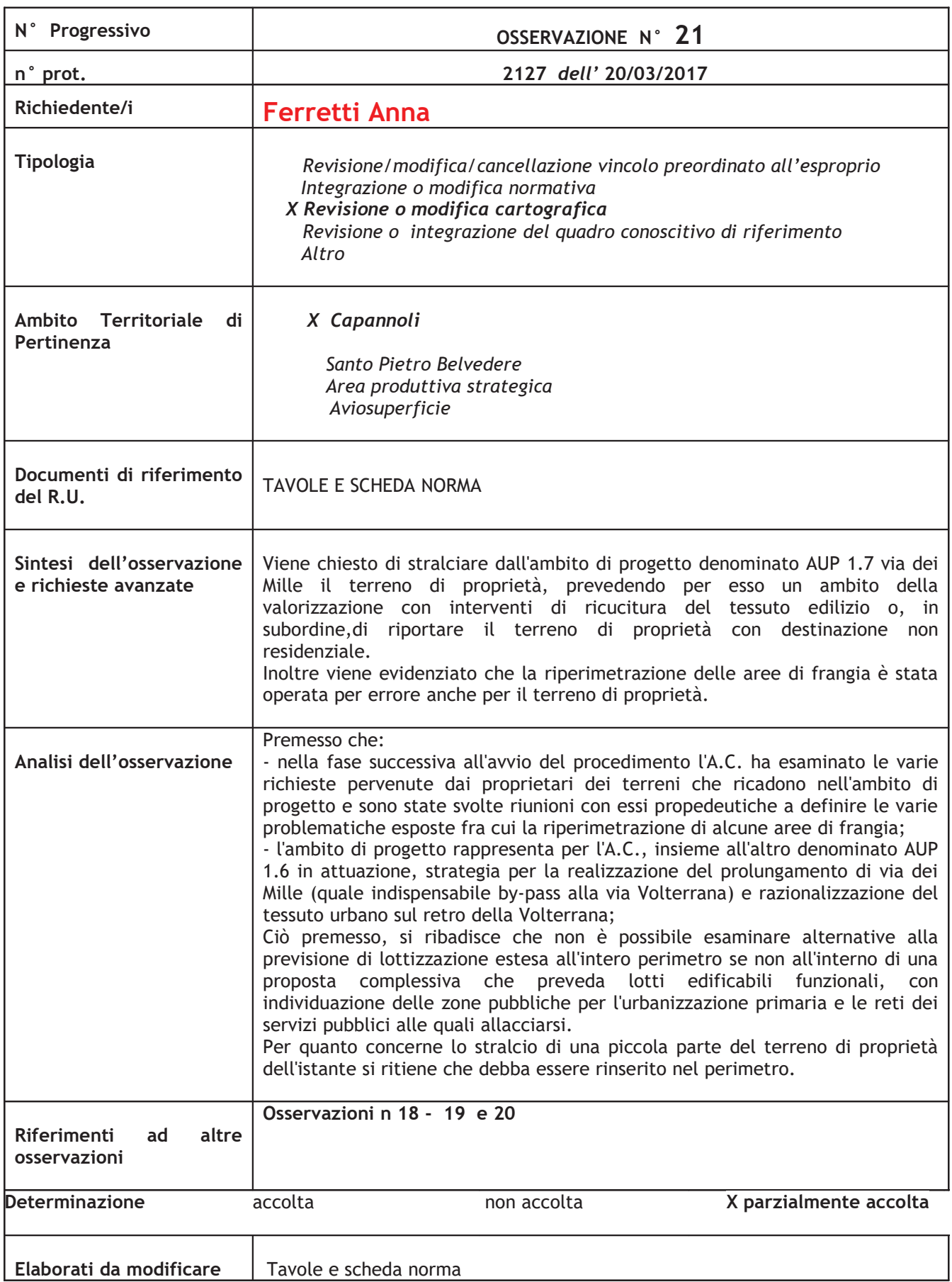

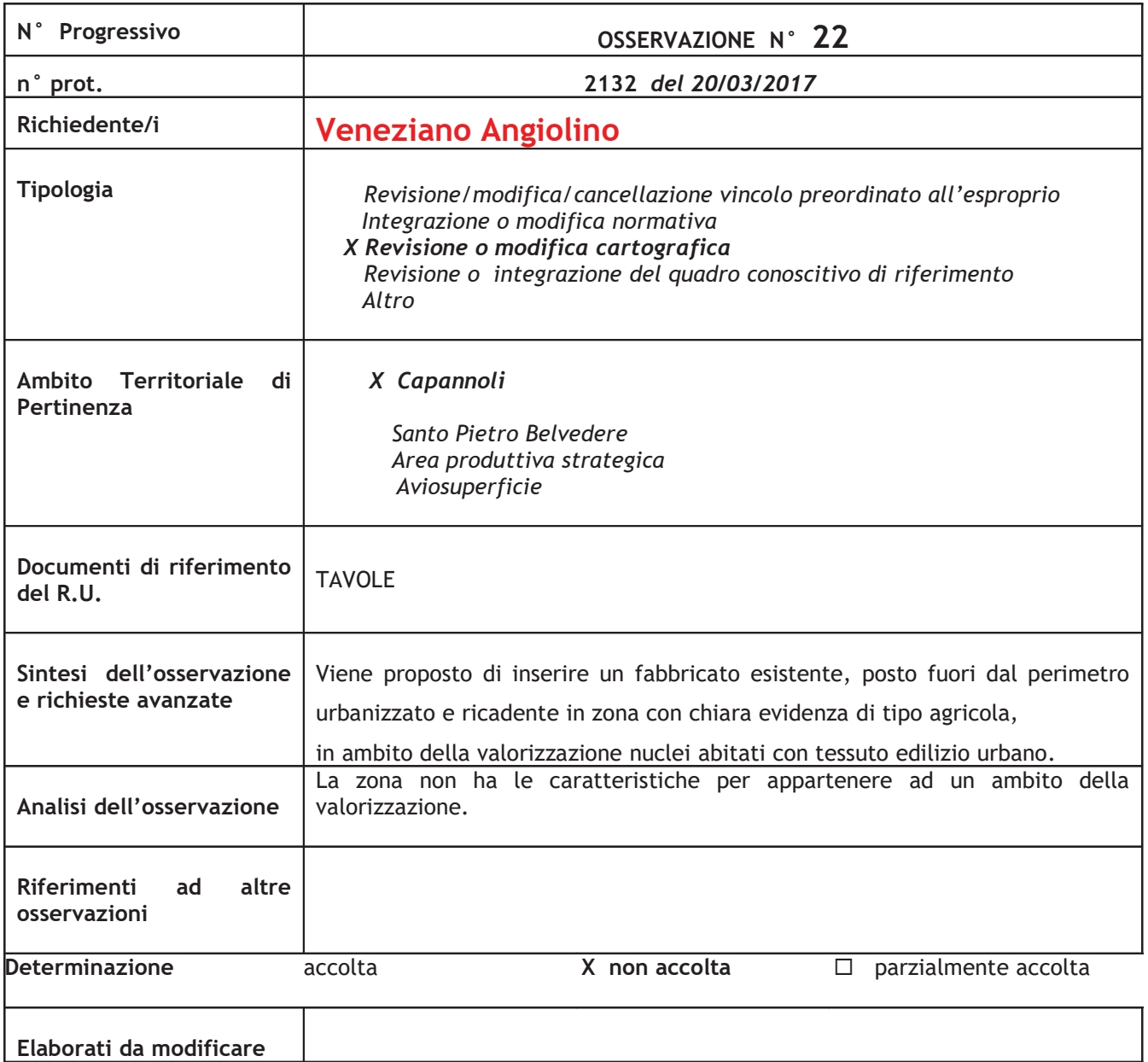

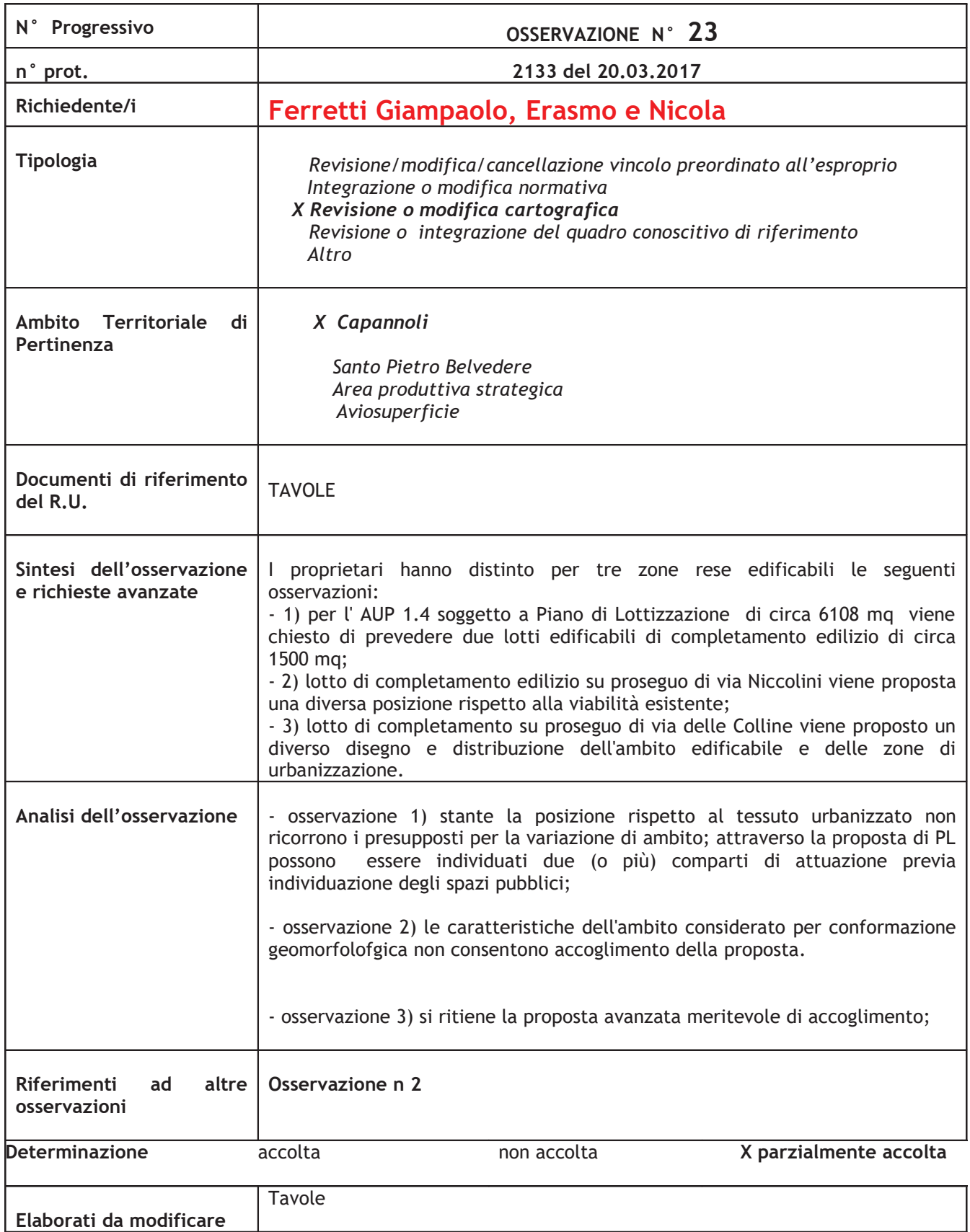

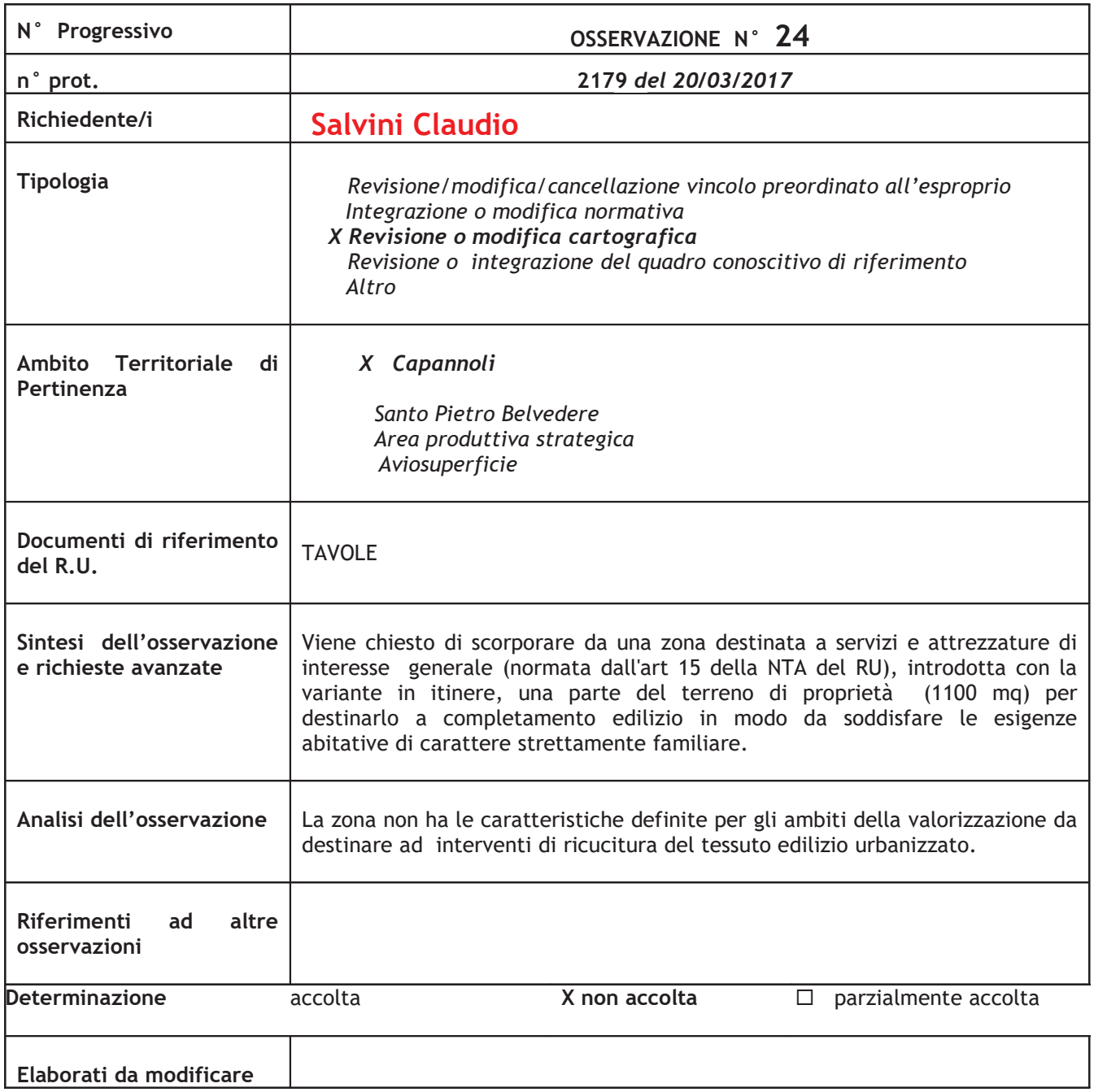

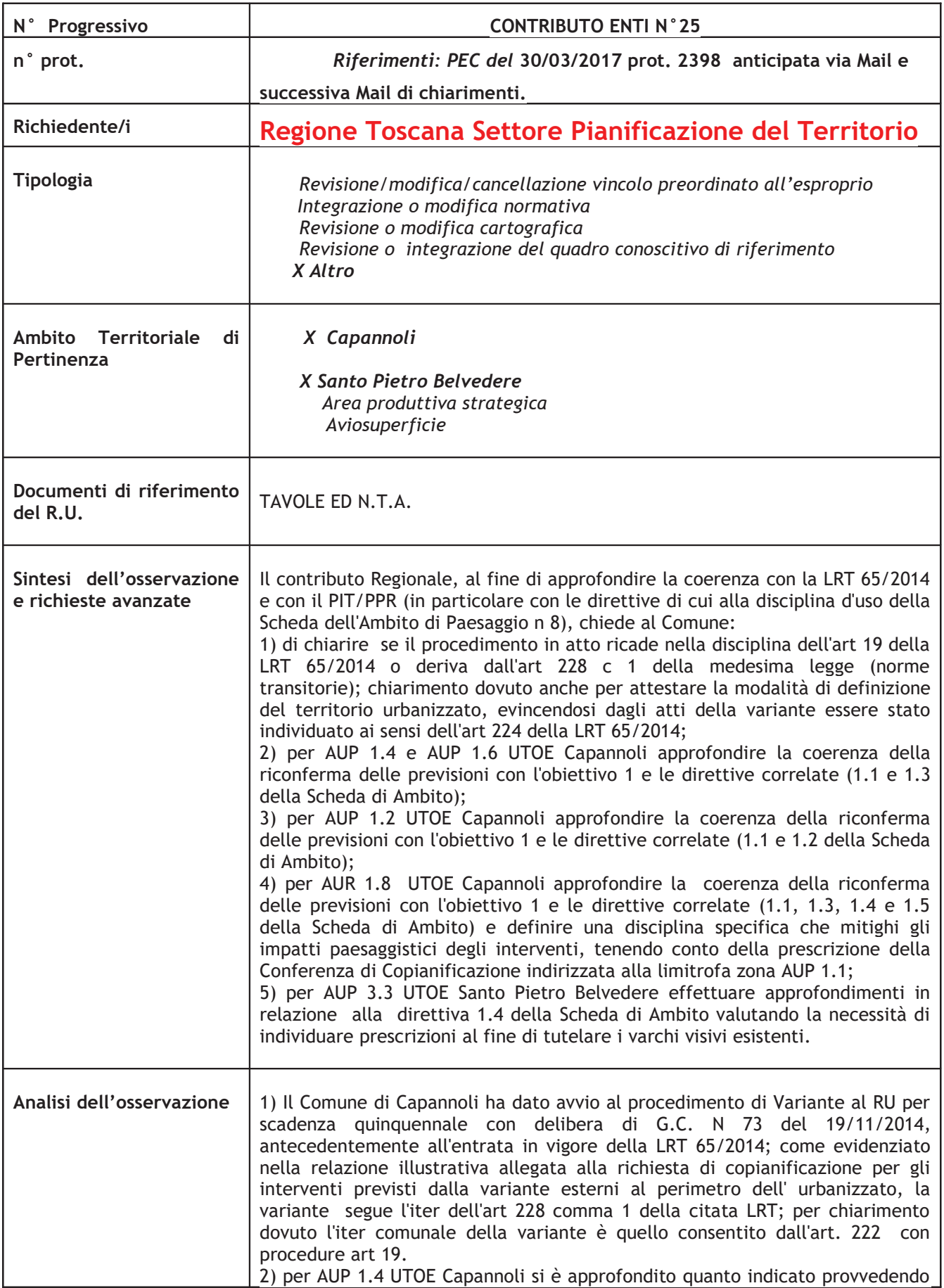

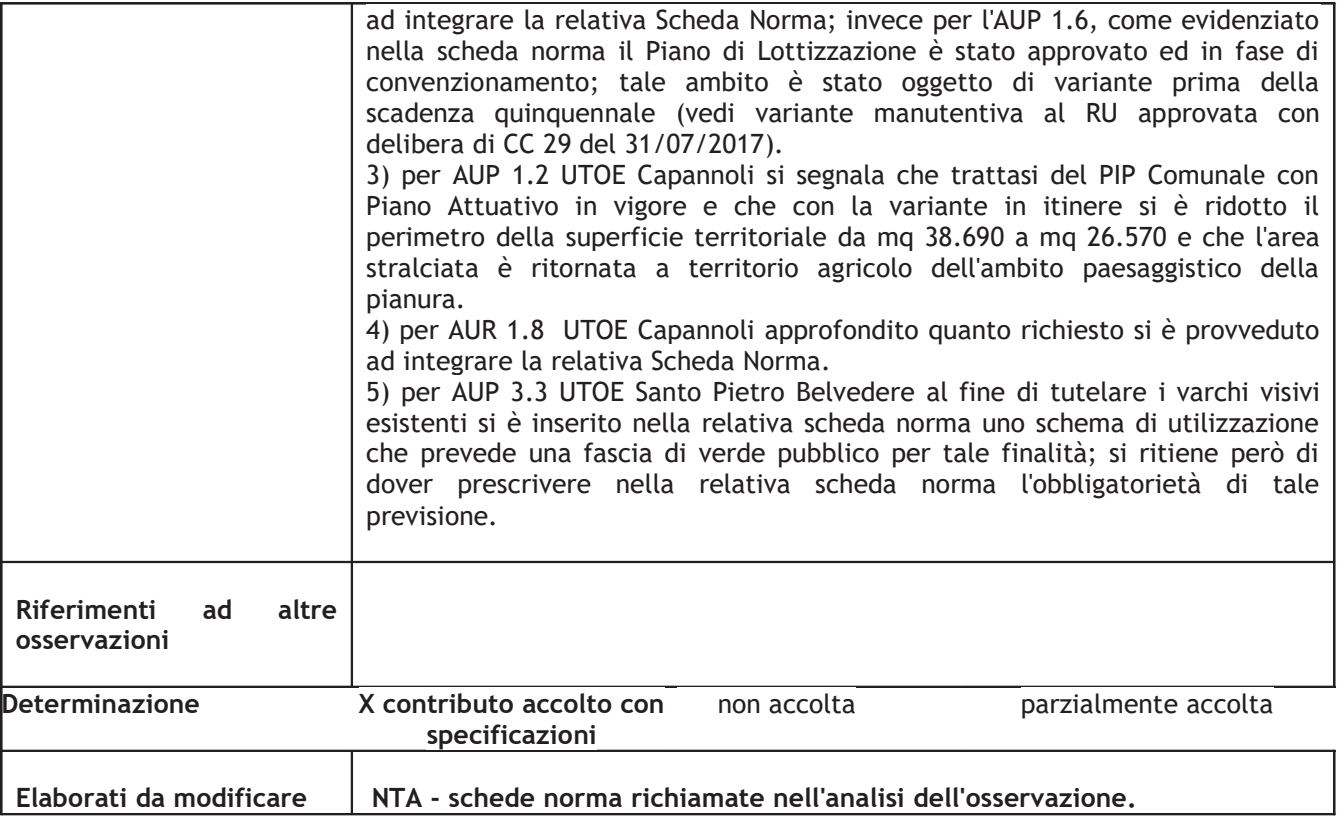

Si fa riferimento al parere AUSL sulla variante, pervenuto in data 22/03/2017 prot. 2169, che contiene le stesse indicazioni indicate nel contributo sulla VAS, indicazioni che saranno oggetto di trattazione e accoglimento nel documento finale di VAS (dichiarazione di sintesi ed integrazioni al R.A.).

Capannoli, 22/05/2017

NOTA: per l'osservazione n 13 è stata formulata una istruttoria supplementare per motivazioni di carattere geologico.

Capannoli 12/06/2017

### F/to IL RESPONSABILE DEL PROCEDIMENTO

(Arch. Maria Antonietta Vocino)

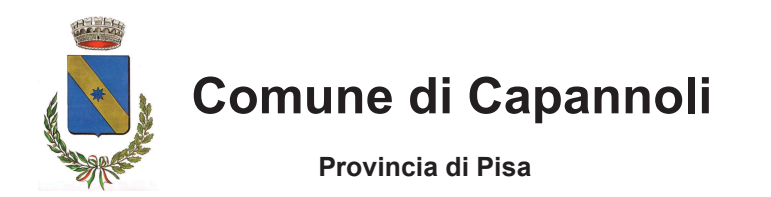

Settore II: Difesa e gestione del Territorio Ecologia ed ambiente – Lavori Pubblici – Manutenzioni – Protezione civile – Trasporto scolastico -

Tel: 0587/606670-73 Fax 0587/606690 e-mail manutenzioni@comune.capannoli.pisa.it

**ALL. B)**

# **RAPPORTO DEL GARANTE DELLA COMUNICAZIONE E DELLA PARTECIPAZIONE PER IL PROCEDIMENTO AMMINISTRATIVO DI APPROVAZIONE DELLA VARIANTE AL R.U. PER AGGIORNAMENTO A SCADENZA QUINQUENNALE**

Il presente rapporto è redatto ai sensi dell'art.38 della L.R.T. n. 65/20.

Con deliberazione di C.C. n. 52 del 29/12/2016 è stata adotta, per il combinato artt. 19 e 228, comma 1, della LRT 65/2014 la variante al Regolamento Urbanistico per aggiornamento a scadenza quinquennale. si è provveduto:

- a dare notizia di adozione della variante alla Regione e alla Provincia, nonché ai seguenti altri enti:

Regione Toscana - Ufficio del Genio Civile di Pisa;

Soprintendenza per i beni architettonici e per il paesaggio, per il patrimonio storico, artistico e etnoantropologico di Pisa;

Ministero dei beni e delle attività culturali e del turismo-Direzione Regionale per i beni culturali e paesaggistici della toscana;

Soprintendenza per i beni archeologici della toscana;

Telecom Italia s.p.a.;

Enel distribuzione s.p.a.;

Acque s.p.a.;

Società Toscana Energia;

Autorità di bacino del Fiume Arno;

Consorzio di Bonifica 4 Basso Valdarno;

A.I.T. 2 Basso Valdarno;

Autorità Idrica Toscana;

A.T.O. Toscana Costa;

Autorità per il servizio di gestione rifiuti urbani;

AUSL n. 5 Pisa -Zona Valdera;

ARPAT – Dipartimento di Pisa;

 $\mathcal{L}_\mathcal{L} = \{ \mathcal{L}_\mathcal{L} = \{ \mathcal{L}_\mathcal{L} = \{ \mathcal{L}_\mathcal{L} = \{ \mathcal{L}_\mathcal{L} = \{ \mathcal{L}_\mathcal{L} = \{ \mathcal{L}_\mathcal{L} = \{ \mathcal{L}_\mathcal{L} = \{ \mathcal{L}_\mathcal{L} = \{ \mathcal{L}_\mathcal{L} = \{ \mathcal{L}_\mathcal{L} = \{ \mathcal{L}_\mathcal{L} = \{ \mathcal{L}_\mathcal{L} = \{ \mathcal{L}_\mathcal{L} = \{ \mathcal{L}_\mathcal{$ 

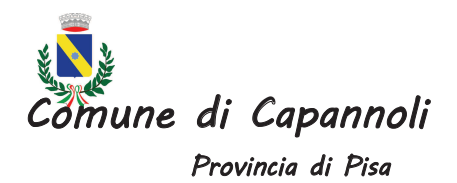

 $\_$  , and the set of the set of the set of the set of the set of the set of the set of the set of the set of the set of the set of the set of the set of the set of the set of the set of the set of the set of the set of th Sindaci dei Comuni dell'Unione Valdera e Sindaci dei Comuni confinanti non appartenenti all'Unione Valdera.

- alla pubblicazione sul BURT n 3 del 18/01/2017 della notizia di adozione della variante e deposito degli atti (art 19 comma 2 della LRT 65/2014) e di adozione del Rapporto Ambientale e Sintesi non tecnica del R.A. (art 24 LRT 10/2010 e art 19 comma 3 della LRT 65/2014);

- a pubblicare l'Avviso del procedimento per apposizione dei vincoli preordinati all'esproprio a mezzo della variante, ai sensi dell'art 11 del DPR 327/2011, all'Albo Pretorio, sul sito informatico della Regione, sul sito web del Comune, tramite affissione di manifesti e su quotidiano locale;

- a depositare tutti gli atti e documenti cartacei della variante adottata (compresi i documenti di VAS) presso l'Ufficio Urbanistica e a pubblicarli nella home page del sito web del Comune di Capannoli;

- a pubblicare sul sito web del Comune, tramite provvedimento del sottoscritto Garante della Comunicazione e della Partecipazione, la guida alle osservazioni con indicati termini e modalità di presentazione delle osservazioni/contributi;

Sono pervenute n. 24 osservazioni e n 1 contributo da parte della Regione Toscana, esaminate/o e raccolte dal Responsabile del Procedimento in un documento denominato "Registro delle osservazioni e contributi".

L' A.C. deve ora procedere alla conformazione/adeguamento della variante adottata al P.I.T./P.P.R. prima della sua approvazione finale, mediante trasmissione alla Regione della delibera consiliare contenente il riferimento puntuale alle osservazioni pervenute e l'espressa motivazione delle determinazioni conseguentemente adottate; la Regione, come previsto all'art 21 della disciplina del PIT e dall'art 31 della LRT 65/2014, convocherà la Conferenza Paesaggistica.

Capannoli, lì 15.06.2017

F/to IL GARANTE DELLA COMUNICAZIONE (Geom. Giusti Luciano)